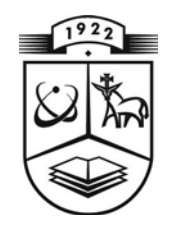

# **KAUNO TECHNOLOGIJOS UNIVERSITETAS FUNDAMENTALIŲJŲ MOKSLŲ FAKULTETAS MATEMATINĖS SISTEMOTYROS KATEDRA**

**Algirdas Berneris**

# **VERTYBINIŲ POPIERIŲ PORTFELIO OPTIMIZAVIMAS NAUDOJANT GENETINĮ ALGORITMĄ**

Magistro darbas

**Vadovas doc. E. Valakevičius**

**KAUNAS, 2012**

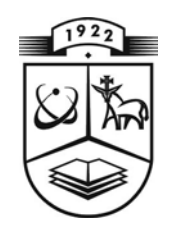

# **KAUNO TECHNOLOGIJOS UNIVERSITETAS FUNDAMENTALIŲJŲ MOKSLŲ FAKULTETAS MATEMATINĖS SISTEMOTYROS KATEDRA**

**TVIRTINU Katedros vedėjas**

**prof. habil.dr. V.Pekarskas 2012 06 02**

# **VERTYBINIŲ POPIERIŲ PORTFELIO OPTIMIZAVIMAS NAUDOJANT GENETINĮ ALGORITMĄ**

Taikomosios matematikos magistro baigiamasis darbas

**Vadovas doc. E. Valakevičius 2012 06 01**

**Recenzentas Atliko**

 **FMMM 0 gr. stud. 2012 06 01 A.Berneris 2012 05 30**

**KAUNAS, 2012**

## **KVALIFIKACINĖ KOMISIJA**

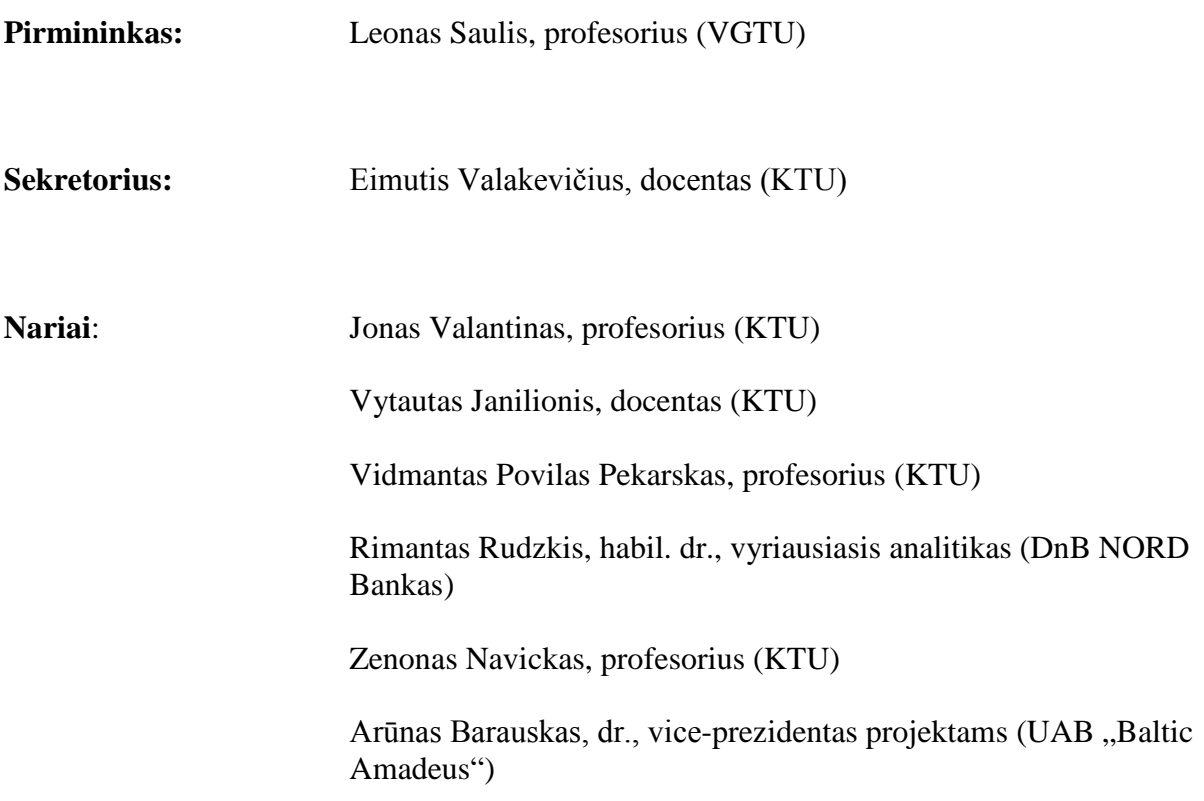

**Berneris A. Vertybinių popierių portfelio optimizavimas naudojant genetinį algoritmą: Taikomosios matematikos magistro baigiamasis darbas / vadovas doc. dr. E. Valakevičius; Taikomosios matematikos katedra, Fundamentaliųjų mokslų fakultetas, Kauno technologijos universitetas. – Kaunas, 2012. – 46 p.**

### **SANTRAUKA**

Efektyvus finansinio turto valdymas tampa vis aktualesnis visame pasaulyje. Finansinio portfelio formavimas tampa vis sudėtingesnis ir reikalaujantis atkreipti dėmesį į vis didesnį rodiklių ir parametrų skaičių. Dėl šios priežasties šiame darbe yra bandoma pritaikyti genetinį algoritmą vertybinių popierių portfelių optimizavimui sprendžiant didelių apimčių ir daugiaparametrinių portfelių problemą.

Darbe parodoma, kad genetinis algoritmas optimizuodamas vertybinių popierių portfelį sugeba tai padaryti pakankamai efektyviai per priimtiną laiko tarpą. Šis genetinio algoritmo optimizavimas labai lengvai pritaikomas sprendžiamai problemai ir paprastai modifikuojamas pridedant naujus kintamuosius darančius įtaką portfeliui. Darbe pristatomas visas genetinio algoritmo sudarymo metodas, bei aptariami svarbiausi portfelio sudarymo metodai aprašyti ankstesniuose rašto darbuose.

Gauti rezultatai parodė, kad šis genetinio optimizavimo metodas pakankamai tiksliai sprendžia tiek klasikinį Markowitz grąžos – rizikos uždavinį, tiek sudėtingesnius multiparametrinius portfelio optimizavimo uždavinius. Modeliuojant optimizuotus vertybinių popierių portfelius laike ir lyginant juos su tokias rinkų rodikliai kaip S&P 500 ir Nasdaq gauta, kad optimizuoti portfeliai didžiąją eksperimentų dalimi turi didesnią grąžą laikotarpio pabaigoje nei rinkų rodikliai. Tačiau iš skaičiavimų rezultatų taipogi galime pastebėti, kad šis algoritmas negarantuoja tikslaus atsakymo. Todėl reikia lyg svarstyklėmis pasverti norimą sprendinio tikslumą su laiku tam sprendiniui gauti.

**Berneris A. Securities portfolio optimization using genetic algorithm: Master's work in applied mathematics / supervisor dr. assoc. prof. E. Valakevičius; Department of Applied mathematics, Faculty of Fundamental Sciences, Kaunas University of Technology. – Kaunas, 2012. – 46 p.**

#### **SUMMARY**

Effective management of financial assets is becoming more and more important worldwide. Financial portfolio formation is becoming more complex and requires attention to the growing number of indicators and parameters. For this reason, this work is attempting to apply genetic algorithm to optimize the securities portfolio in large volumes and multiparameter portfolio problem.

The paper shows that the genetic algorithm optimizing the portfolio is able to do it efficiently enough, within a reasonable period of time. The genetic optimization algorithm is easily adaptable to the problem and is usually modified by adding new variables affecting the portfolio. The paper presents all of the genetic algorithm design approaches and discusses the most important portfolio methods described in the previous written papers.

The results showed that the genetic optimization method is accurate enough in both the classical Markowitz return - risk model and complexity multiparametrinius portfolio optimization problems. Simulation of optimized portfolios of securities over time and comparison of them with the market indicators such as the S&P 500 and Nasdaq revealed that the majority of experiments has higher returns than the market at the end of the period. However, the results of the calculations also showed that this algorithm does not guarantee an exact answer. It is therefore necessary to weigh the scales the desired accuracy of the solution and the time used for the solutions obtain.

## **TURINYS**

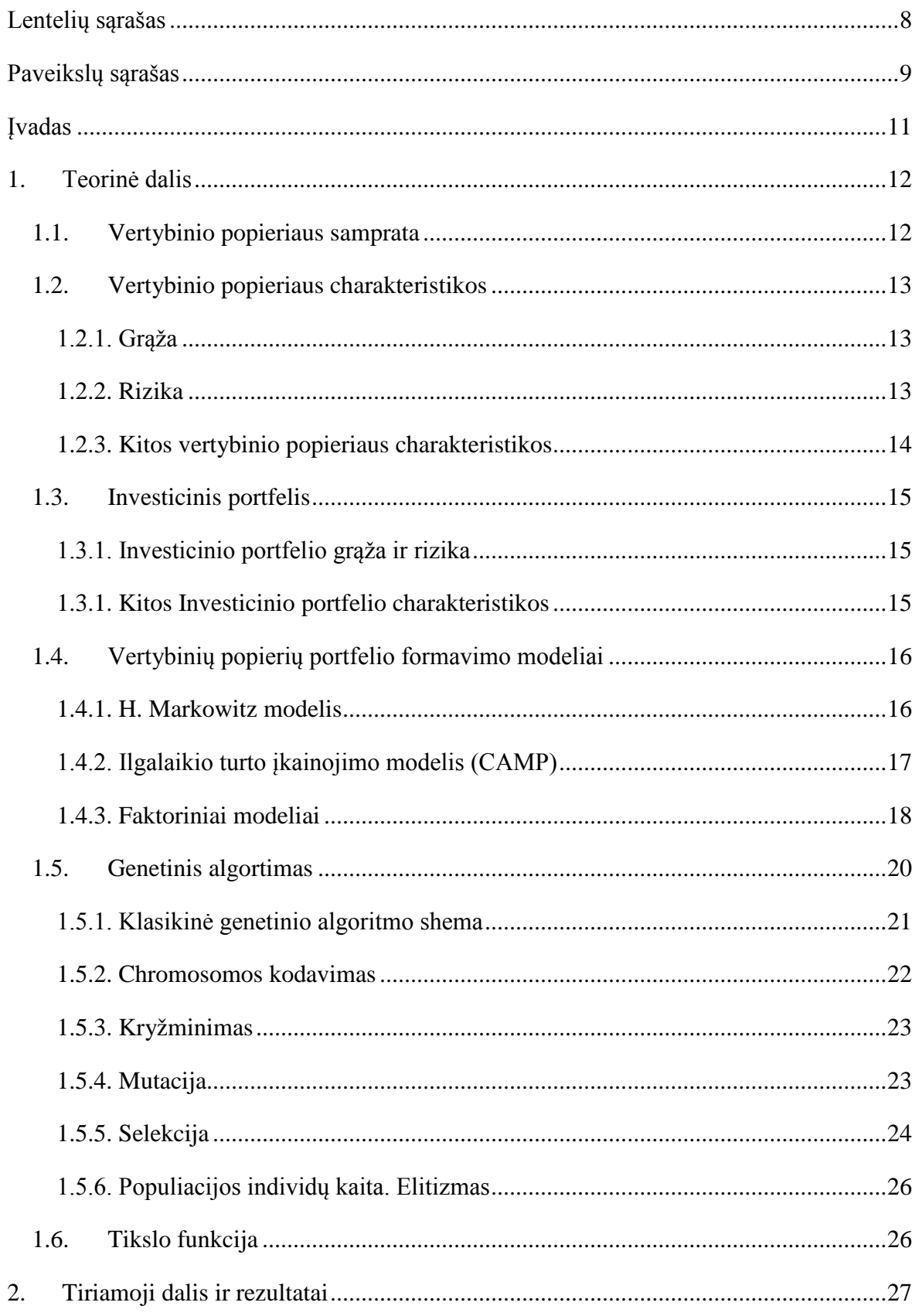

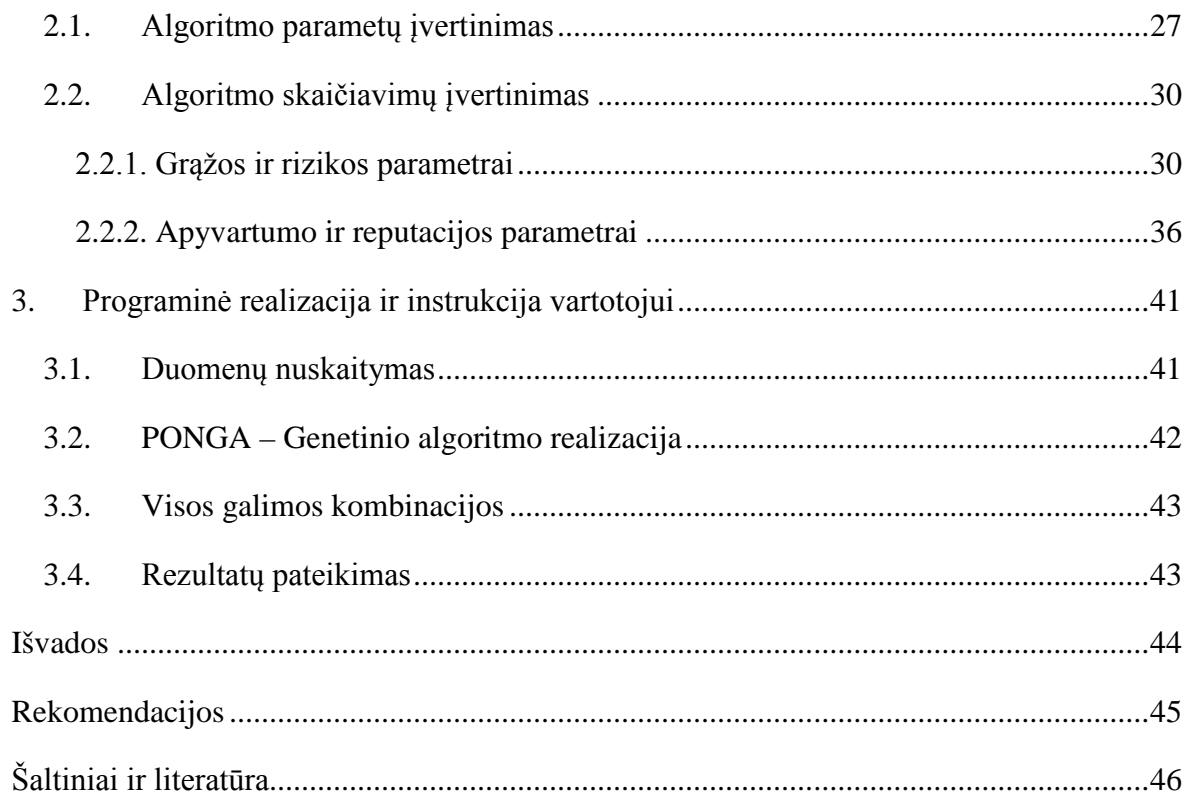

# **LENTELIŲ SĄRAŠAS**

<span id="page-7-0"></span>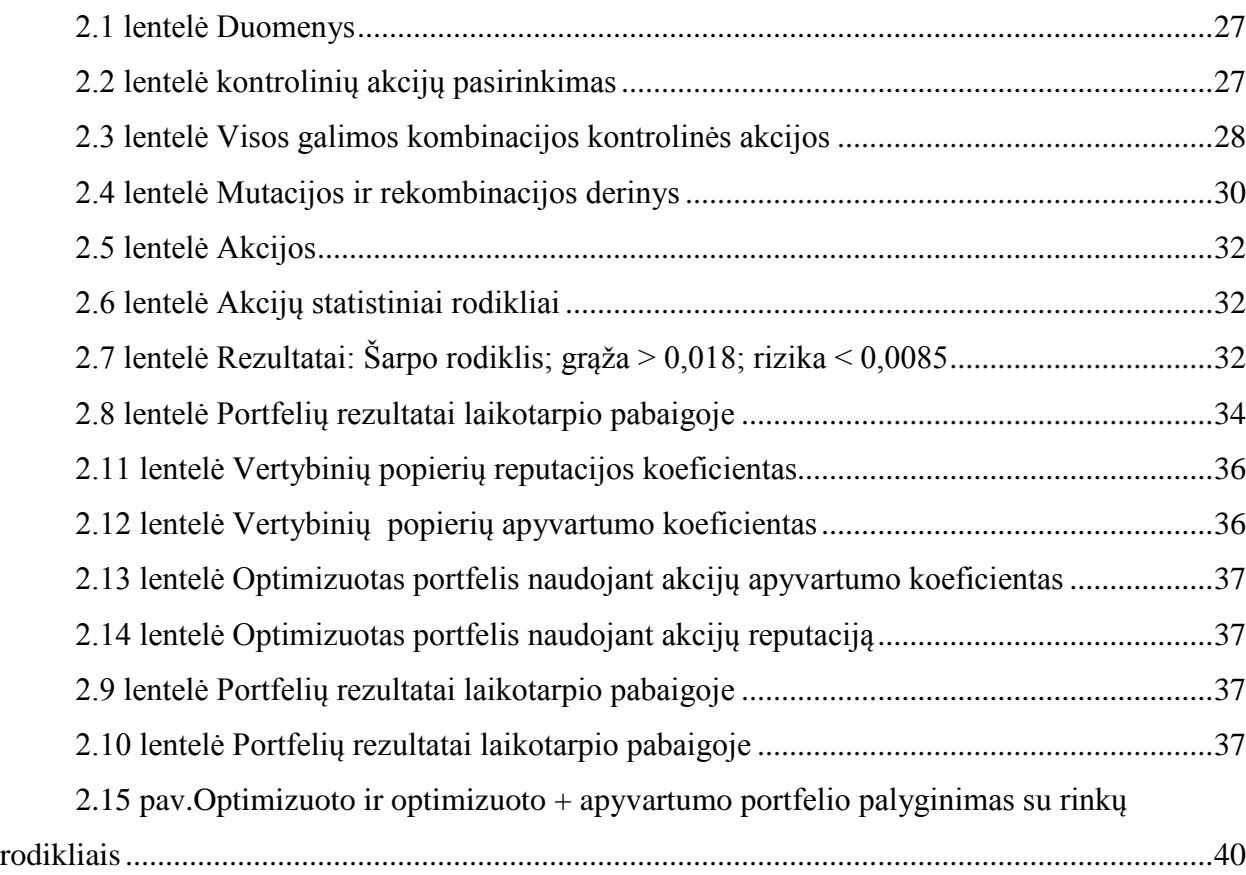

# **PAVEIKSLŲ SĄRAŠAS**

<span id="page-8-0"></span>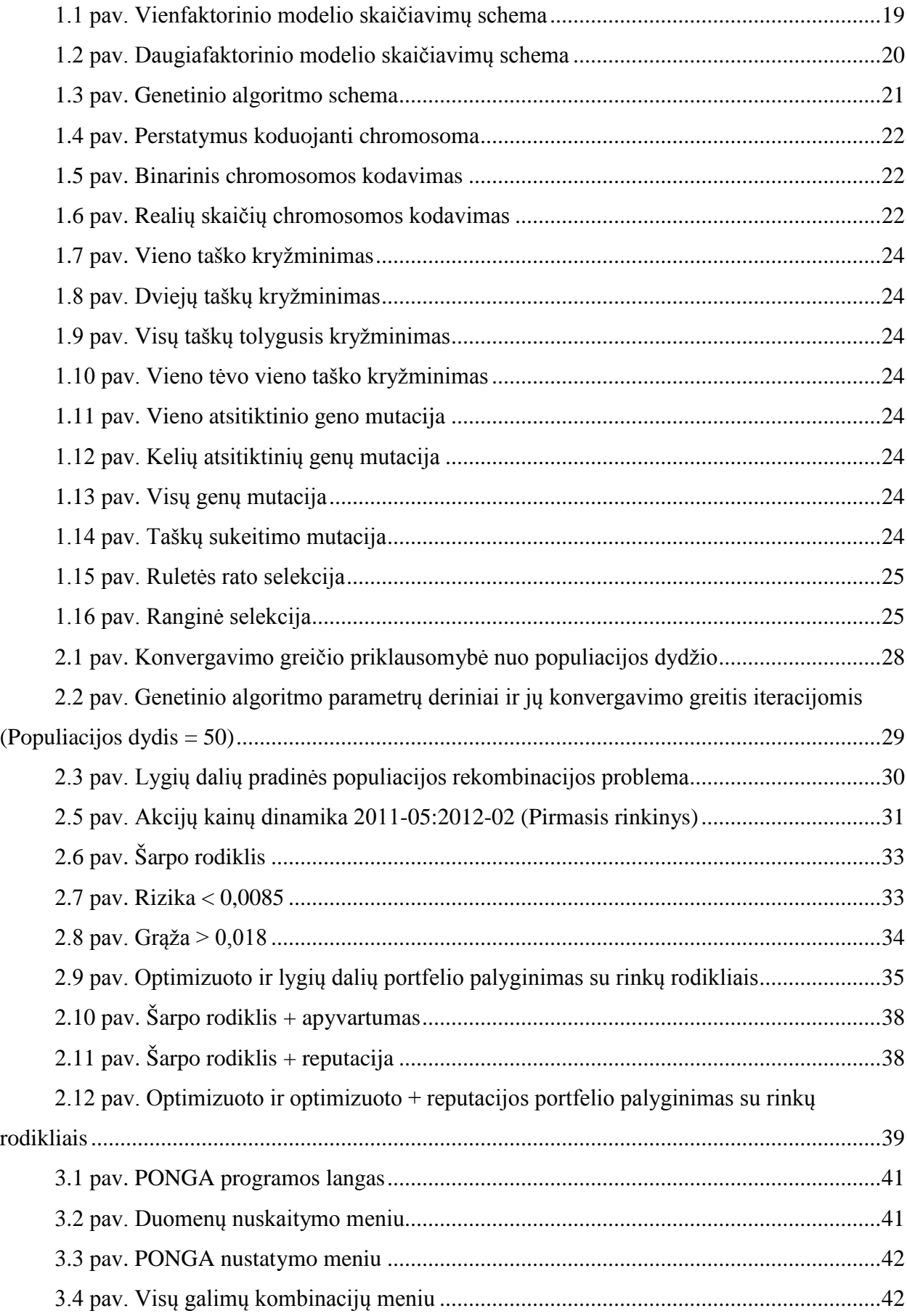

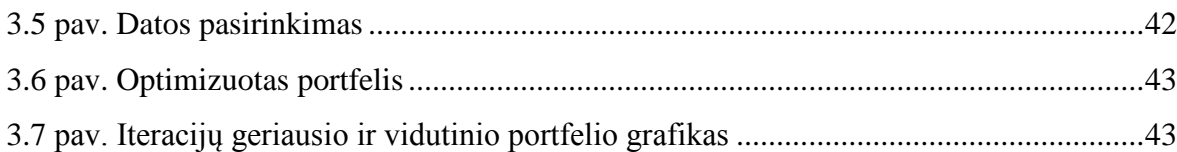

#### **ĮVADAS**

<span id="page-10-0"></span>Markowitz grąžos – rizikos modelis skirtas portfelių optimizavimui yra vienas geriausiai žinomų ir plačiausiai naudojamų finansų pasaulyje. Šis modelis buvo moderniosios portfelių teorijos pagrindas. Tačiau jo paprastumas ir išankstiniai apribojimai dažnai neatitinka praktikos. Šis modelis ignoruoja akcijų apyvartumą, įmonių reputaciją, rinkos tendencijas... Visų šių sudedamųjų pridėjimas prie modelio jį padaro netiesiniu multiparametriniu uždaviniu. Dėl šios priežasties tikslaus sprendinio paieška tampa nebe efektyvi didesnės apimties skaičiavimams.

Pagrindinė sudėtingumo priežastis yra galimų portfelių kiekis. Tarkime turime  $N$  akcijų aibę ir norime suskaičiuoti galimų portfelių kiekį K tikslumu  $r$  (procento tikslumu  $r = 100$ ). Tai galime padaryti panaudodami nesudėtingą formulę

$$
K = \frac{(r + N - 1)!}{r! (N - 1)!}
$$

Kai nagrinėjami nedideli akcijų skaičiai (2,3,4..10) galimų portfelių skaičius nėra didelis todėl nėra sunku juos visus perskaičiuoti. Tačiau tarkime turime 30 akcijų ir norime sudaryti optimalų portfelį. Yra išviso  $6.03 \cdot 10^{28}$  galimos kombinacijos. Tokį skaičių kombinacijų patikrinti šiuolaikinis superkompiuteris užtruktų 2,49 · 10<sup>11</sup> metų. Sunku įsivaizduoti tokį skaičių. Palyginimui galime pasakyti, kad mums žinomas visatos amžius yra 20 kartų mažesnis -  $1.30 \cdot 10^{10}$  metai.

Šiame darbe šią portfelio optimizavimo problemą bandysime spręsti naudodami genetinį algoritmą. Jis 1975 metais buvo pateiktas ir pristatytas kaip biologinės evoliucijos modeliavimo priemonė ir paremtas Darvino natūralios atrankos principu: "Išgyvena tik stipriausi" . Nuo to laiko plačiai yra taikomas didelių skaičiavimų reikalaujančioms problemoms, nes yra nesudėtingai pritaikomas sprendžiamoms problemoms.

Šio darbo tikslas – sukurti genetiniu algoritmu paremtą vertybinių popierių optimizavimo metodą.

O pagrindiniai keliami uždaviniai :

- Surinkti vertybinių popierių istorinius duomenis ir paskaičiuoti svarbiausias statistikas (grąžos vidurkį, standartinį nuokrypį...)
- Realizuoti genetinį algoritmą ir iš tirti jo įvairius derinius, jų įtaką portfeliui ir jo skaičiavimui.
- Sukurti programą su vartotojo aplinka.
- Palyginti rezultatus tarpusavyje ir su rinkos rodikliais

### <span id="page-11-0"></span>**1. TEORINĖ DALIS**

#### **1.1. VERTYBINIO POPIERIAUS SAMPRATA**

<span id="page-11-1"></span>Vertybinių popierių sąvoka buvo žinoma jau nuo vėlyvųjų viduramžių.Verslininkams prireikė kapitalo,norint pasinaudoti puikiomis aplinkybėmis. Prasidėjus pramonės perversmui ir susikūrus apdirbimo įmonėms, plačiai paplito akcijų prekyba. Lietuvos vertybinių popierių rinka pradėjo formuotis tik 1992 m. priėmus pirmuosius jos veiklą reglamentuojančius teisės aktus ir įsteigus Nacionalinę vertybinių popierių biržą.

Vertybinis popierius yra civilinių teisių dokumentas, patvirtinantis jį išleidusio asmens įsipareigojimus šio dokumento turėtojui. Vertybinis popierius jį išleidusiajam reiškia finansinį įsipareigojimą, o vertybinio popieriaus savininkui tai yra finansinis turtas. Tad vertybinių popierių pirkėjas perka vertybinius popierius todėl, kad tiki, jog šie vertybiniai popieriai, finansinis turtas, ateityje pabrangs. Kartu su turto prieaugio, savininkas prisiima riziką, kad jo finansinis turtas gali ne tik nebrangti, bet ir pigti arba nuvertėti.

Vertybiniai popieriai gali būti:

- akcijos;
- obligacijos;
- vekseliai;
- išvestiniai instrumentai;
- hipotekos lakštai;
- kiti.

Akcijos yra labiausiai paplitę vertybiniai popieriai, todėl darbe nagrinėsime tik jas, nors visa teorija gali būti pritaikoma ir kitiems vertybiniams popieriams.

E. Valakevičius [1] kalbėdamas apie akcijas pažymi, jog tai rizikingieji vertybiniai popieriai, kurie nurodo tam tikrą nuosavybės dalį, tačiau jų turėtojui nežadama jokių garantuotų pajamų. Užsienio literatūros autoriai D. E. Fisher ir R. J. Jordan [2] formuluodami akcijų apibrėžimą taip pat kaip ir E. Valakevičius pabrėžia akcijų rizikingumą, dėl jų kainos kitimo akcijų rinkoje ir neapibrėžto pelningumo. Taigi galima teigti, jog apibūdinant akcijas neužtenka pasakyti, jog tai nuosavybės vertybiniai popieriai, būtina įvardinti, jog akcijos yra rizikingos. Akcijas galima apibrėžti, kaip rizikingus nuosavybės vertybinius popierius. Dėl šios priežasties svarbu įvertinti jų rizikos lygį ir kitas charakteristikas prieš investuojant pinigus.

## <span id="page-12-0"></span>**1.2. VERTYBINIO POPIERIAUS CHARAKTERISTIKOS**

## **1.2.1. GRĄŽA**

<span id="page-12-1"></span>Vertybinio popieriaus grąža tai investuotojui atnešamas pelnas. Tačiau skirtingi vertybiniai popieriai pelną gali gauti skirtingais laiko momentais ir netgi ne po vieną kartą. Pavyzdžiui už akcijas išmokami kasmetiniai ar kitokio periodo dividendai. Todėl mes turime įvertinti visą pelną, kurį atneša vertybinis popierius.

Yra keletas plačiai naudojamu būdų suskaičiuoti vertybinio popieriaus pelningumą. Paprasta grąža skaičiuojama sudedant paprastą pelningumą (C) ir dividendus (D).

$$
R = C + D = \frac{p_e - p_b}{p_b} + \frac{D}{p_b}
$$

 $p_e$ ,  $p_h$  - pabaigos ir pradžios kainos.

Tačiau investuojama ne vienam konkrečiam periodui, kuris suteikia paprastą grąžą. Jei visas laiko intervalas yra T, tuomet grąžą galima apibrėžti keliais būdais.

Pirmasis aritmetinis:

$$
AMR = \frac{R_1 + R_2 + R_3 + \dots + R_T}{T}
$$

Antrasis geometrinis:

$$
GMR = \left(\frac{p_T}{p_1}\right)^{\left(\frac{1}{T}\right)} - 1
$$

 $p_1$ ,  $p_T$  - pabaigos ir pradžios kainos.

Nors aritmetinis skaičiavimas kur kas paprastesnis, tačiau geometrinis visam laiko intervalui yra tikslesnis, todėl dažniausiai ir yra naudojamas.

#### **1.2.2. RIZIKA**

<span id="page-12-2"></span>Vertybinio popieriaus grąža yra žinoma tik po fakto, o ne jo pirkimo momentu. Dėl šios priežasties atsiranda rizika susijusi su jo ateities verte ir pelningumu. Pagrindinis matas įvertinant vertybinio popieriaus rizikas yra standartinis nuokrypis: [3]

$$
STD = \sqrt{\frac{1}{T} \sum_{i=1}^{T} (R_i - \overline{R_i})^2}
$$

Vertybinių popierių grąža ir rizika yra pačios svarbiausios charakteristikos vertinant investavimo galimybę, tačiau šios charakteristikos nėra vienintelės į kurias reikia atkreipti dėmesį investuojant į vertybinius popierius.

### <span id="page-13-0"></span>**1.2.3. KITOS VERTYBINIO POPIERIAUS CHARAKTERISTIKOS**

Įmonės gyvavimo trukmė, vertybinių popierių apyvartumas, kaštai ir išlaidos perkant ir parduodant vertybinius popierius, kompanijos stabilumas ir reputacija, sektoriaus ar industrijos stabilumas tai yra tik keletas galimų faktorių į kuriuos kreipiamas dėmesys investuojant pinigus į vertybinius popierius.

Kompanijos reputacija dažnai turi įtakos renkantis kur investuoti. Vienas iš būdų apibrėžti kompanijos reputaciją yra nustatant ar ji priklauso 10%, 20%, 30% kompanijų pagal praeities grąžą. Kitas būdas atsižvelgti į įmonės gyvavimo laiką, industrijos ar sektoriaus tendencijas. Nepriklausomai nuo to kaip apibrėžiama reputacija yra labiau tikėtina, kad investuotojas norės investuoti į kompanija su gera reputacija, o ne su bloga reputacija ir atsiliepimais apie ją.

Reputacijos apibrėžimas:

#### $Reputacija = \alpha$

 $\alpha$  – listingavimo laiko koeficientas – listingavimo metai padalinti iš 15;

Kitas ne ką mažiau svarbus rodiklis – apyvartumas. Jis tiesiogiai susyjąs su vertybinio popieriaus likvidumu. Investuotojas investuodamas tikisi prireikus parduoti vertybinius popierius iškart, nelaukiant ilgesnio laiko tarpo. Tačiau realybėje kartais rinkoje neatsiranda pakankamai pirkėjų, kurie norėtų supirkti vertybinius popierius. Dėl šios priežasties vieni vertybiniai popieriai gali būti mažiau patrauklūs už tuos, kurie turi tą pačią grąža ir riziką, tačiau yra labiau likvidūs. Apyvartumą galima apibrėžti kaip:

\n
$$
Approxatumas \n\begin{cases} \n0 \text{ kai } \alpha < m - \sigma \\
0,3 \text{ kai } m - \sigma < \alpha < m \\
0,6 \text{ kai } m < \alpha < m + \sigma \\
1 \text{ kai } m + \sigma < \alpha\n\end{cases}
$$
\n

 $\alpha$  - investuojama suma;

 $m$  ir  $\sigma$  – sumos už kurią nuperkamos akcijos per dieną vidurkis ir standartinis nuokrypis;

### **1.3. INVESTICINIS PORTFELIS**

<span id="page-14-0"></span>Investicijų portfelis– tai fizinio ar juridinio asmens turimų finansinių ir materialinių aktyvų rinkinys [6]. Jį reprezentuoja svorių vektorius, kuris parodo svorių pasiskirstymą tarp *n* vertybinių popierių.

> *Investicinis portfelis* =  $w = (w_1, w_2, w_3, ..., w_n)$ Kai  $\sum_{i=1}^{n} w_i = 1$ ;  $w_i$  – turto dalis investuota į *i*-tąjį vertybinį popierių.

## **1.3.1.INVESTICINIO PORTFELIO GRĄŽA IR RIZIKA**

<span id="page-14-1"></span>Sudarinėjant investicinį portfelį reikia atkreipti dėmesį į labai daug jo charakteristikų. Kaip ir pavienių vertybinių popierių, grąža ir rizika yra vienos svarbiausių investicinių portfelių charakteristikų.

$$
R_p = (w_1 \cdot R_1 + w_2 \cdot R_2 + w_3 \cdot R_3 + \dots + w_n \cdot R_n)
$$

 $R_i$  - *i*-tojo vertybinio popieriaus grąža,  $w_i$  - *i*-tojo vertybinio popieriaus svoris portfelyje

$$
r_p = \sqrt{\sum_{i=1}^n \sum_{j=1}^n w_i \cdot w_j \cdot r_i \cdot r_j \cdot Koreliacija_{ij}}}
$$

 $r_i$  - *i*-tojo vertybinio popieriaus rizika,  $w_i$  - *i*-tojo vertybinio popieriaus svoris portfelyje

#### <span id="page-14-2"></span>**1.3.1. KITOS INVESTICINIO PORTFELIO CHARAKTERISTIKOS**

Reputacijos ir apyvartumo koeficientai portfeliui paskaičiuojami taip pat kaip ir grąžos charakteristika.

 $\label{eq:approximation} Apyvartumas_p = (w_1 \cdot Apyvartymas_1 + w_2 \cdot Apyvartymas_2 +, \ldots, + w_n \cdot Apyvartymas_n)$  $w_i$  - *i*-tojo vertybinio popieriaus svoris portfelyje

$$
Reputacija_p = (w_1 \cdot Reputacija_1 + w_2 \cdot Reputacija_2 +, ..., +w_n \cdot Reputacija_n)
$$
  

$$
w_i - i\text{-tojo vertybinio popieriaus svoris portfelyje
$$

#### <span id="page-15-1"></span><span id="page-15-0"></span>**1.4. VERTYBINIŲ POPIERIŲ PORTFELIO FORMAVIMO MODELIAI**

#### **1.4.1. H. MARKOWITZ MODELIS**

H. Markowitz modelis yra klasikinis finansinių instrumentų portfelio formavimo modelis. Markowitz modeliu pagrįsta šiuolaikinė portfelio teorija. Vystant šiuolaikinę portfelio valdymo teoriją, labai prisidėjo H. Markowitz modelis. Iki tol, nors investuotojai ir suvokė rizikos koncepciją, tačiau jos nematavo. Šis mokslininkas pirmasis pasiūlė efektyvaus portfelio terminą. Modelyje vertybinių popierių grąžą sudaro jų vertės padidėjimas ir įvairios išmokos, dividendai. Rizika matuojama standartiniu nuokrypiu. Kuo didesnis numatomas nukrypimas nuo prognozuojamo vertybinių popierių pelningumo ir kuo didesnė nukrypimo tikimybė ir kartu didesnė rizika [8]

Norint nustatyti efektyvių portfelių aibę, reikia apskaičiuoti kiekvieno vertybinių popierių portfelio laukiamą pelningumą ir rizikingumą. Tačiau reikalingos tam tikros prielaidos apie investuotojus:

- Jie mėgsta pelną ir vengia rizikos;
- Investuotojai sprendimus priima racionaliai;
- Jie daro sprendimus, kad maksimizuotų būsimą naudą.

Markowitz manė, kad realybėje prie tam tikrų sąlygų investuotojas teiks pirmenybę neefektyviam portfeliui. Jo modelis yra pagrįstas planuojamo pelningumo ir rizikos sąvokomis. Anot H. Markowitz, gaunamos pajamos iš investicijų portfelio per tam tikrą laiką suteikia tik dalį informacijos apie portfelio efektyvumą arba optimumą. Norint gauti visą portfelio įvertinimą, būtina įvertinti jo riziką [9]

H. Markowitz modeliui reikalingi tam tikri duomenys:

- planuojamas kiekvieno atskiro instrumento pelningumas;
- standartinis pelningumų nuokrypis vertybinio popieriaus rizikos matas;
- kovariacija instrumentų pelningumų santykio matas

Vertybinių popierių portfelio pelningumas yra atskirų portfelio dalių laukiamo pelningumo svertinis vidurkis.

Skirtingai nuo pelningumo, rizika nėra apskaičiuojama kaip vidutinių kvadratinių nuokrypių svertinis vidurkis, nes tuomet būtų ignoruojamas koreliacinis ryšys tarp vertybinių popierių. Portfelio rizikai skaičiuoti naudojami du rodikliai – koreliacija ir kovariacija. Tobulos teigiamos koreliacijos atveju vieno instrumento elgesys tiksliai leis nuspėti investuotojui apie kito vertybinio popieriaus elgesį. Taip pat yra ir su tobulai neigiama koreliacija. Šio atveju, kai vieno vertybinio popieriaus pelningumas didės, kito – mažės. Nulinės koreliacijos atveju nėra jokio ryšio tarp dviejų vertybinių popierių pelningumo ir žinant apie vieno iš jų pelningumą, nieko negalima spėti apie kito pelningumą. Portfelio sudarymas iš teigiamą koreliaciją turinčių vertybinių popierių nesumažins portfelio rizikos. Sudarant portfelį iš nulinės koreliacijos instrumentų riziką galima šiek tiek sumažinti, tačiau ne visiškai. Tik tobulai neigiamų instrumentų kombinacija panaikina portfelio riziką [10]

#### <span id="page-16-0"></span>**1.4.2. ILGALAIKIO TURTO ĮKAINOJIMO MODELIS (CAMP)**

W. F. Sharp sukūrė statistinį rinkos modelį, kuris atspindi bendrą reakciją į rinkos pokyčius:

$$
R_{it} = a_i + b_i R_{mt} + e_{it}
$$

čia  $R_{it}$  - i-tojo aktyvo pelningumas t-uoju periodu;

 $a_i$  - laisvas regresijos narys, rodantis i-tojo aktyvo pelningumą;

 $b_i$  – koeficientas, rodantis i-tojo aktyvo pelningumo jautrumą rinkos pelningumo pokyčiams;

 $R_{mt}$  - rinkos pelningumas;

 $e_{it}$  - nepriklausoma atsitiktinė paklaida su normaliuoju skirstiniu, turinčiu nulinį vidurkį ir pastovią dispersiją;

Šis modelis teigia, kad aktyvų pajamingumas priklauso nuo rinkos pajamingumo. Vadinasi, visų vertybinių popierių pelningumas daugiau ar mažiau kinta kartu su rinkos pelningumu. Modelyje aktyvų pelningumą lemia du rizikos faktoriai: sisteminė ir nesisteminė rizika. Nesisteminę riziką, kurią sudaro nykstantis  $e_{it}$  dydis, galima diversifikuoti. Sisteminė rizika, kuri būdinga rinkos portfeliui ir lemia jo pelningumą, yra vadinama nediversifikuojama rizika.

Vėliau sukurtas kapitalinių įkainojimų modelis (angl. Capital Assets Pricing Model arba CAPM). Modelis grindžiamas tam tikromis prielaidomis, kurios apibrėžia investuotojų elgesį bei rinkos sąlygas. Yra nurodomos CAPM modelio taikymo prielaidos:

- Visi investuotojai vengia rizikos, kuri lygi portfelio pelno normos vidutiniam kvadratiniam nuokrypiui.
- Visi investuotojai turi vienodą laikotarpį investiciniam sprendimui priimti.
- Visi investuotojai turi vienodą subjektyvų būsimo kiekvieno vertybinio popieriaus pelno ir rizikos įvertį.
- Rinkoje egzistuoja nerizikingoji investicija į turtą ir kiekvienas investuotojas gali skolintis arba skolinti neribotą jo kiekį.
- Kapitalą galima investuoti norimu santykiu į visus vertybinius popierius, nėra sandorių sudarymo išlaidų, nėra mokesčių bei nepadengtojo pardavimo apribojimų.
- Visiems investuotojams laisvai prieinama ir vienodai galima informacija apie investicijas.
- Nustovėjusi kapitalo rinkos pusiausvyra atspindi kliringo kainas, pagal kurias vykdomi kasdieniniai atsiskaitymai kliringo kontoroje.

Modelis rekomenduoja investuotojui laikyti ar pirkti rinkos portfelį. Tačiau investuotojui dažnai yra sunku tai padaryti ir tai sąlygoja didelius vertybinių popierių įsigijimo kaštus, todėl patartina pirkti jau akcijų indeksu pagrindu suformuotus portfelius, kuriuos platina indeksiniai investiciniai fondai.

### **1.4.3. FAKTORINIAI MODELIAI**

<span id="page-17-0"></span>Faktoriniuose modeliuose vertybinių popierių pajamingumas priklauso nuo įvairių faktorių ir jų pokyčius. Rinkos modelio atveju tariama, kad yra tik vienas faktorius, t. y. pajamingumas pagal rinkos indeksą. Tiksliai įvertinus laukiamą pajamingumą, dispersiją ir vertybinių popierių kovariaciją kur kas tiksliau atspindėtų daugiafaktoriniai modeliai nei rinkos modelis. Tai galima paaiškinti tuo, kad faktiškas vertybinių popierių pajamingumas priklauso ne tik nuo rinkos indekso pokyčio, bet ir nuo kitų faktorių, kurių ekonomikoje yra kur kas daugiau nei vienas [11]. Beveik visi investuotojai tiesioginiu ar netiesioginiu būdu taiko faktorinius modelius. Jie leidžia investicijų valdytojams išskirti ekonomikoje svarbiausius faktorius ir įvertinti, kokiu lygiu atskiri vertybiniai popieriai jautrūs šių faktorių pokyčiams. Šių faktorių nustatymas – gana sunkus procesas ir įvairiose vertybinių popierių rinkose bei šalyse gali skirtis. Faktoriai, kurie žinomi gerai išvystyto kapitalo rinkos šalyse, visiškai ar beveik netinka, tarkim, menkai išvystytai. Todėl šių faktorių išaiškinimas naujose ir dar neištirtose rinkose yra didelis ir ilgas darbas.

#### **1.4.3.1. VIENAFAKTORINIAI MODELIAI**

Investuotojai mano, jog vertybinių popierių pajamingumą galima nusakyti vienu faktoriumi. Vienafaktorinis modelis gali būti apibendrintas, bet kokiam vertybiniam popieriui i per laikotarpį  $t$  ir išreiškiamas tokia formule [11]

$$
r_{it} = a_i + b_i \cdot T_i + e_{it}
$$

čia  $T_i$  - faktoriaus (veiksnio) reikšmė per t laikotarpį;  $b_i$  - vertybinio popieriaus jautrumas  $T_i$  faktoriui,  $e_{it}$  – atsitiktinė klaida.

Jei faktoriaus  $T_i$  reikšmė būtų lygi nuliui, tai vertybinių popierių pajamingumas būtų  $a_i + e_{it}$ . Bet kurio vertybinio popieriaus dispersija yra [12]

$$
\sigma_i^2 = b^2 \sigma_F^2 + \sigma_{ei}^2
$$

čia  $\sigma_F^2$ - faktoriaus F dispersija;  $\sigma_{ei}^2$  - atsitiktinės klaidos dispersija.

Dviejų skirtingų vertybinių popierių kovariacija vienafaktoriniuose modeliuose yra:

$$
\sigma_{ji} = b_i b_j \sigma_F^2
$$

Vienafaktoriniuose modeliuose vertybinių popierių portfelio dispersija nusakoma tokia formule:

$$
\sigma_P{}^2 = b_P{}^2 \sigma_F{}^2 + \sigma_{ep}{}^2
$$

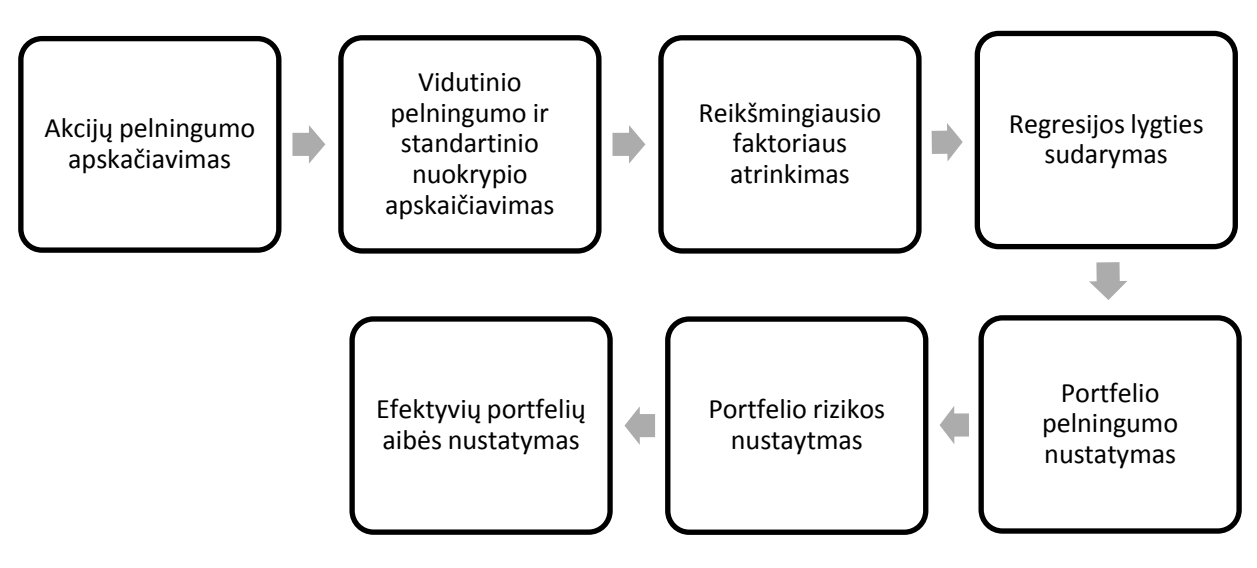

**1.1 pav. Vienfaktorinio modelio skaičiavimų schema**

#### **1.4.3.2. DAUGIAFAKTORINIAI MODELIAI**

Kitaip negu vienafaktoriniuose modeliuose, daugiafaktoriniuose modeliuose vertybinių popierių pajamingumas gali būti apskaičiuojamas daug tiksliau. Portfelio jautrumas konkrečiam faktoriui daugiafaktoriniuose modeliuose yra svertinis vidutinis akcijų jautrumas, kur svorio koeficientai priklauso nuo to, kokiomis dalimis investuotojas investuoja lėšas į atskirų įmonių akcijas.

Tarkime, kad turime *k* faktorių. Tada daugiafaktorinis modelis gali būti užrašytas šia lygybe:

$$
r_{ij} = a_i + b_{i1}T_{1t} + b_{i2}T_{2t} + \dots + b_{ik}T_{kt} + e_{it}
$$

čia  $T_{kt}$  - k faktoriai turintys įtakos vertybinių popierių pajamingumui;  $b_{ik}$  - vertybinių popierių jautrumai kiekvienam k faktoriui. Atliekant apskaičiavimus, taikant faktorinius modelius, tiksliai nėra žinomos faktorių reikšmės *k* akcijų jautrumai šiems faktoriams. Norint parinkti faktorius ir nustatyti faktorių skaičių bei jų jautrumą akcijoms, naudojami statistiniai metodai, vadinami faktorine analize.

Taikant šį metodą, akcijų pelningumai imami ilgesnio laikotarpio, ir atrenkami tie faktoriai, kurie turėjo didžiausią įtaką akcijų pelningumui [11]

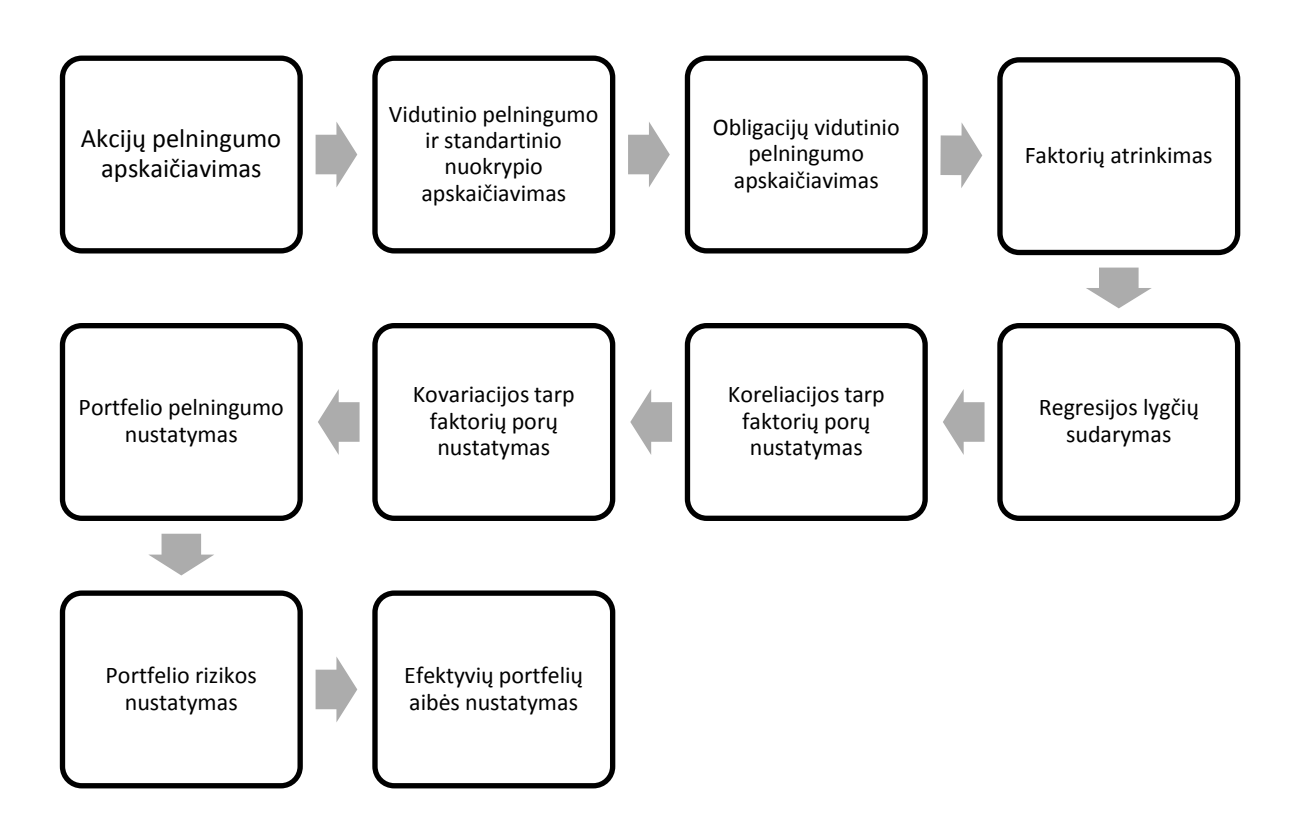

**1.2 pav. Daugiafaktorinio modelio skaičiavimų schema**

#### **1.5. GENETINIS ALGORTIMAS**

<span id="page-19-0"></span>Visa kas gyva žemėja evoliucionavo ir prisitaikė tam, kad išliktų ir būtų geriausi juos supančioje aplinkoje. Keičiantis kartoms vyksta natūralus populiacijos evoliucionavimas paremtas Darvino natūralios atrankos principu: "Išgyvena tik stipriausi". Šiuo principu buvo sukurti ir genetiniai algoritmai, kurių sprendinys evoliucionuoja ieškant geriausiojo rezultato. Pagrindinius šių algoritmų principus 1975 metais pateikė J. H. Holland [4]. Jis genetinius algoritmus pristatė kaip biologinės evoliucijos modeliavimo priemonę.

Biologijoje genas yra pagrindinis genetinės informacijos saugojimo vienetas. Kiekvienas iš genų turi savo vietą chromosomoje ir užkoduoja tam tikrus požymius. Visi galimi požymiai vadinami alelėmis. Ši genetinė medžiaga vadinama genomu, o konkretus rinkinys genotipu. Reprodukcijos metu įvyksta rekombinacija ir iš abiejų tėvų genų yra gaunama visiškai nauja chromosoma. Šio proceso metu genas gali mutuoti. Tai atsitinka tada kai yra netiksliai nukopijuojami genai ar prarandama dalis genetinės informacijos. Būtent rekombinacija ir mutacija yra genetikos ir evoliucijos pagrindas, kurių metu palikuonys paveldi genetinę informacija ir evoliucionuoja.

## <span id="page-20-0"></span>**1.5.1. KLASIKINĖ GENETINIO ALGORITMO SHEMA**

Klasikinė genetinio algoritmo schema pateikta paveikslėlyje. Ji 1991 aprašyta L. Davis [5] ir pateikia genetinio algoritmo bruožus, kurie būdingi visiems genetiniams algoritmams.

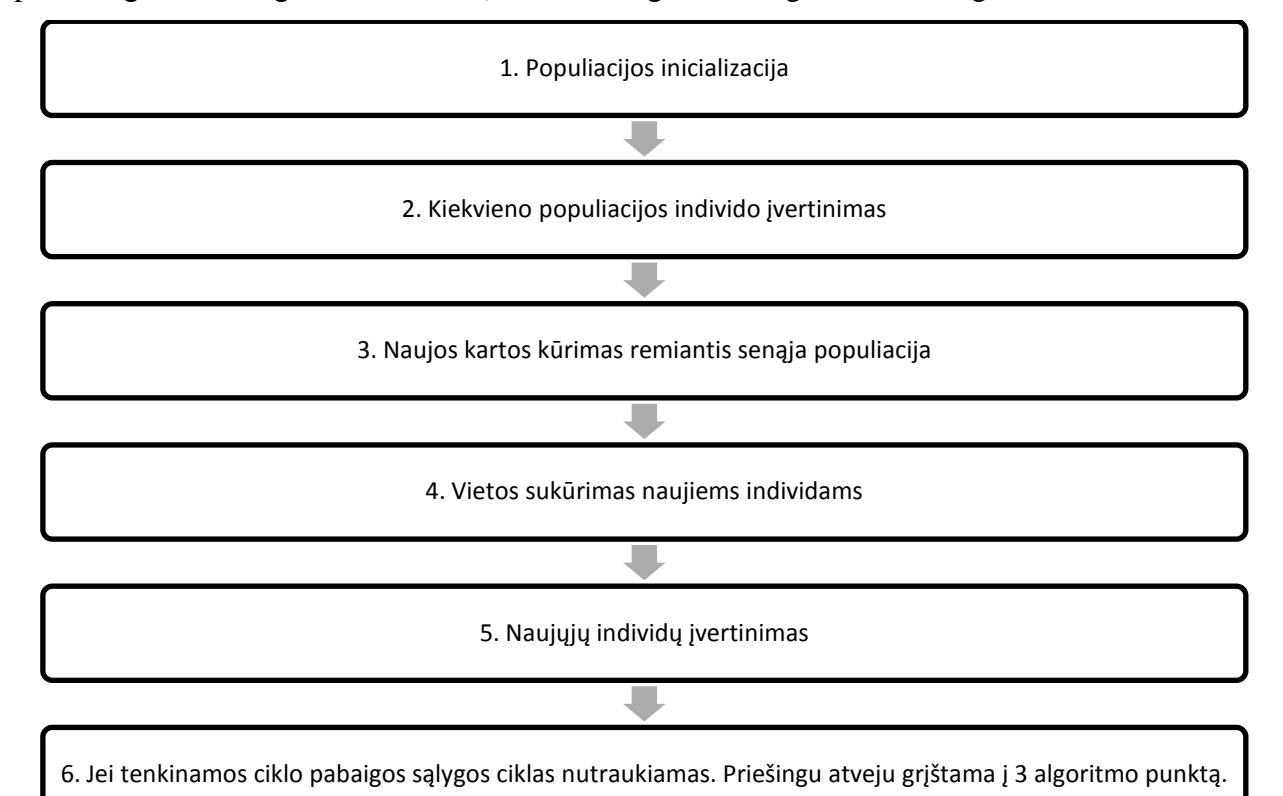

**1.3 pav. Genetinio algoritmo schema**

Iš pažiūros genetinis algoritmas yra paprastas, tačiau yra daugybė būdų jam realizuoti. Pagrindiniai skirtumai tarp genetinių algoritmų atsiranda renkantis, kaip reprezentuoti sprendinius, kaip juos užkoduoti, ar kaip parinkti kryžminimo ar mutacijos operatorius.

Šių algoritmo dalių parinkimas yra labai svarbus, nes nuo jų priklauso algoritmo tikslumas bei sprendinio konvergavimo greitis.

## **1.5.2. CHROMOSOMOS KODAVIMAS**

<span id="page-21-0"></span>Kiekvienas iš chromosomų kodavimo būdų yra labai susiję su sprendžiama problema. Pavyzdžiui perstatymų kodavimas naudojamas rikiavimo problemose, tokiose kaip keliaujančio pirklio. Tokiame kodavime chromosoma yra sveikųjų skaičių eilutė ([1.4](#page-21-1) pav.), kuri nusako poziciją sekoje.

<span id="page-21-1"></span>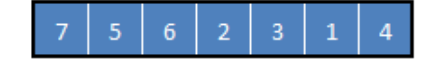

 **1.4 pav. Perstatymus koduojanti chromosoma**

Kitas kodavimo metodas - binarinis kodavimas. Jis naudojamas dažniausiai, nes yra paprastas ir turi galimybę užkoduoti beveik viską. Šiame kodavime chromosomą sudaro dviejų bitų, 0 ir 1, eilutė ([1.5](#page-21-2) pav.). Deja, šis metodas kartais nėra visiškai pritaikytas sprendžiamoms problemoms, ir neretai reikalauja pataisymų po kryžminimo ar mutacijos operacijų.

<span id="page-21-2"></span>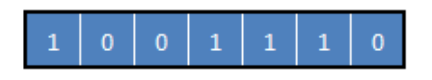

 **1.5 pav. Binarinis chromosomos kodavimas**

Be šių paprastų kodavimų egzistuoja ir sudėtingesni, kaip pvz. realiųjų skaičių [\(1.6](#page-21-3) pav.), medžio metodai. Pastarasis dažniausiai naudojamas išvystyti programas ar išraiškas. Tokiame metode chromosoma gali reprezentuoti medį sudarytą iš programavimo kalbos funkcijų ar komandų.

#### $0,2$  0,3 0,0 0,1 0,1 0,1 0,2

#### <span id="page-21-3"></span> **1.6 pav. Realių skaičių chromosomos kodavimas**

Portfelio optimizavimo problemai naudingiausia rinktis realių skaičių chromosomos kodavimą. Jis artimiausias investicinio portfelio apibrėžimui (1.3 skyrius) ir yra nesudėtingai pritaikomas programavimo metu, nors ir reikalauja pataisymų po kryžminimo ar mutacijos operacijų, kad būtų išlaikoma apibrėžimo apribojimas:  $\sum_{i=1}^{n} w_i = 1$ 

## **1.5.3. KRYŽMINIMAS**

<span id="page-22-0"></span>Kryžminimas yra pagrindinis genetinio algoritmo operatorius lemiantys sprendimų vystymąsi. Jo pasirinkimas ir realizavimas priklauso nuo problemos ir naudojamų chromosomų kodavimo.

Pats paprasčiausias – vieno taško kryžminimas. Jame pasirenkamas vienas taškas, tada naujai chromosomai sudaryti dalis iki to taško yra paimama iš pirmojo tėvo, o likusi dalis iš antrojo ([1.7](#page-23-1) pav.). Taip sukuriami du palikuonys turintys abiejų tėvų genų. Lygiai taip pat veikia ir dviejų taškų kryžminimas, tik čia naudojamos trys atsitiktinės dalys – pirmoji ir paskutinioji iš pirmojo tėvo, o likusi vidurinė iš antrojo ([1.8](#page-23-2) pav.).

Dar vienas neretai pasitaikantis kryžminimo metodas yra pastovusis kryžminimas. Metodas primena vieno ir dviejų taškų kryžminimą, tačiau šių taškų yra daug, t.y. kiekvienas genas yra atsitiktinai imamas arba iš pirmojo tėvo arba iš antrojo ([1.9](#page-23-3) pav.).

Be šių trijų metodu egzistuoja ir mažiau naudojamų kryžminimo operatorių. Tačiau jie dažniausiai skirti labai konkretiems problemų sprendimams arba jau yra praradę biologinį pagrindą. Kaip pavyzdys vieno tėvo vieno taško kryžminimas. Jo metu tėvo chromosoma perkerpama viename atsitiktiniame taške ir sukečiama vietomis [\(1.10](#page-23-4) pav.).

#### **1.5.4. MUTACIJA**

<span id="page-22-1"></span>Tradiciškai mutacija yra antrinio plano operatorius, kuris suteikia atsitiktinę sprendinio paiešką. Ji suteikia algoritmui galimybę neužstrigti lokaliame minimume maksimume ir atnešti į populiacija unikalius genus. Po kryžminimo mutuoti gali kiekvienas naujas palikuonis, taip įgaudamas genetinių savybių kurių neturėjo nevienas iš tėvų.

Pagrindinės mutacijos operacijos realizuojamos palikuonio chromosomoje pakeičiant vieną, kelis ar net visus genus [\(1.11,](#page-23-5) [1.12,](#page-23-6) [1.13](#page-23-7) pav.). Dvejetainėje sistemoje tai būtų tiesiog vietoj nulių įrašant vienetus ir atvirkščiai. Realiems skaičiams tai galėtų būti dauginimas iš atsitiktinio skaičiaus ar atėmimas iš skaitinės ribos.

Remiantis šiuolaikiniu genetikos mokslu ir ieškant optimalesnių algoritmų, buvo pasiūlyta ir įgyvendinta kelios mutacijos operatorių dešimtys. Mūsų nagrinėjamai problemai mutacijos operatorius dažniausiai literatūroje konstruojamas kaip taškų sukeitimo operatorius ([1.14](#page-23-8) pav.). Jo didžiausias privalumas yra apribojimo:  $\sum_{i=1}^{n} w_i = 1$  išlaikymas. Taip sutaupoma skaičiavimo laiko.

Mutacijos tikimybė yra labai nedidelė, tačiau šis operatorius tampa labai svarbus kuomet populiacija konverguoja. Dėl šios priežasties labai svarbu tinkamai parinkti mutacijos operatoriaus parametrus.

<span id="page-23-1"></span>

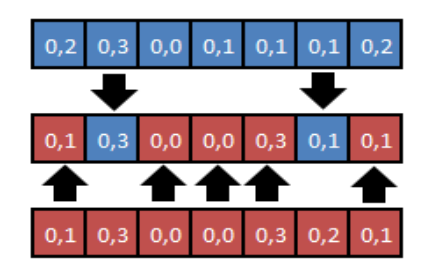

 **1.9 pav. Visų taškų tolygusis kryžminimas**

<span id="page-23-3"></span>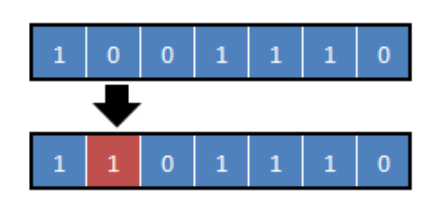

<span id="page-23-5"></span>**1.11 pav. Vieno atsitiktinio geno mutacija**

<span id="page-23-7"></span><span id="page-23-0"></span>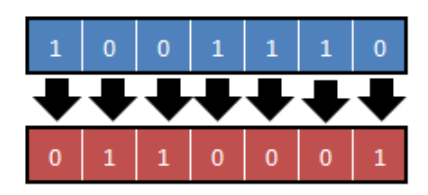

**1.13 pav. Visų genų mutacija**

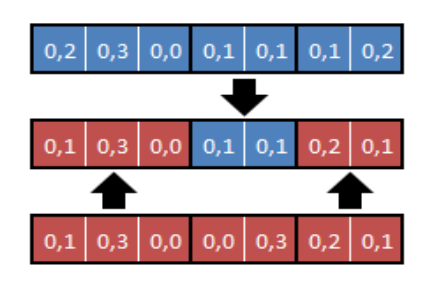

 **1.7 pav. Vieno taško kryžminimas 1.8 pav. Dviejų taškų kryžminimas**

<span id="page-23-2"></span>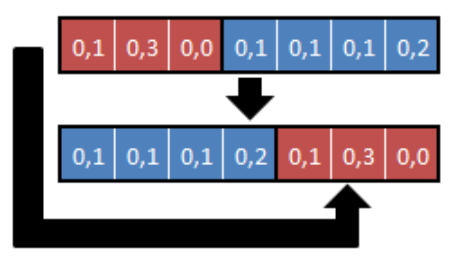

<span id="page-23-4"></span> **1.10 pav. Vieno tėvo vieno taško kryžminimas**

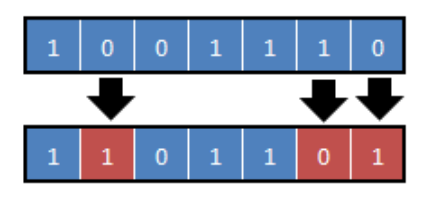

<span id="page-23-6"></span>**1.12 pav. Kelių atsitiktinių genų mutacija**

<span id="page-23-8"></span>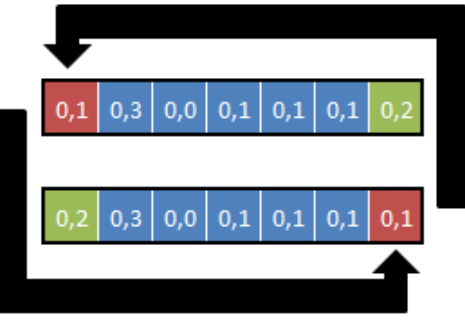

**1.14 pav. Taškų sukeitimo mutacija**

**1.5.5. SELEKCIJA**

Selekcija nusako, kurie tėvai iš populiacijos bus paimti tolimesnei evoliucijai. Č. Darvino teorija teigia: "išlieka tik geriausi", todėl ir čia didesnė tikimybė būti išrinktiems yra suteikiama toms chromosomoms, kurios nusako tinkamesnius problemos sprendimus.

Egzistuoja keletas būdų tai padaryti. Vienas populiariausių selekcijos metodų yra ruletės rato (9 pav.).

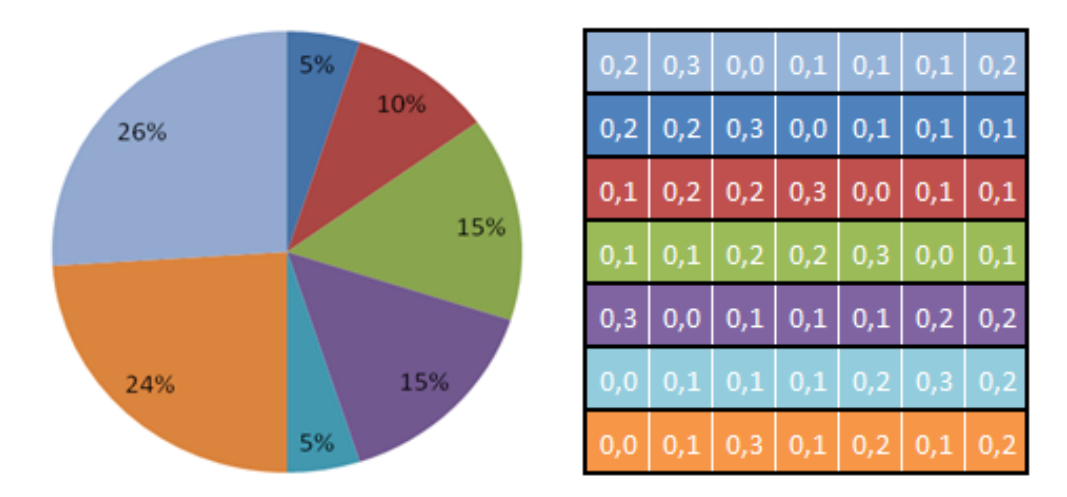

 **1.15 pav. Ruletės rato selekcija**

Ruletės rato metode kiekviena chromosoma yra renkama tiesiogiai pagal jos tinkamumo reikšmę – kuo didesnis tinkamumas, tuo didesnė tikimybė, kad individas bus pasirinktas. Darant selekciją ruletė yra "išsukama" ir pozicija ties kuria ji sustoja atitiks vieną chromosoma.

|                             |  |                                                       |  | $0,2$   $0,3$   $0,0$   $0,1$   $0,1$   $0,1$   $0,2$ |   |
|-----------------------------|--|-------------------------------------------------------|--|-------------------------------------------------------|---|
| 0,2 0,2 0,3 0,0 0,1 0,1     |  |                                                       |  | 0,1                                                   | 2 |
| $ 0,1 $ 0,2 0,2 0,3 0,0 0,1 |  |                                                       |  | 0,1                                                   | з |
|                             |  | $0,1$   $0,1$   $0,2$   $0,2$   $0,3$   $0,0$   $0,1$ |  |                                                       | 4 |
|                             |  | $0,3$   $0,0$   $0,1$   $0,1$   $0,1$   $0,2$   $0,2$ |  |                                                       | 5 |
|                             |  | $0,0$   $0,1$   $0,1$   $0,1$   $0,2$   $0,3$         |  | 0,2                                                   | 6 |
| 0,0                         |  | $0,1$   0,3   0,1   0,2   0,1                         |  | 0,2                                                   |   |

 **1.16 pav. Ranginė selekcija**

Deja toks algoritmas turės problemų kai chromosomų tinkamumo reikšmė sudarys didelę dalį pačios ruletės. Tokiu atveju mažo tinkamumo sprendimai turės labai mažai šansų būti pasirinktais. Šiam reiškiniui ištaisyti yra naudojamas rangų metodas. Jo metu kiekvienam sprendimui yra priskiriamas eilės numeris nuo 1 iki m, pradedant nuo blogiausią tinkamumą turinčių sprendimų ir užbaigiant geriausiu. (10 pav.). Šiame metode geresnės ir blogesnės chromosomos neturi tokio didelio skirtumo, o tas gali atsiliepti konvergavimo greičiui.

## **1.5.6. POPULIACIJOS INDIVIDŲ KAITA. ELITIZMAS**

<span id="page-25-0"></span>Po reprodukcijos, norint išlaikyti pastovų populiacijos dydį, reikia kažkokiu būdu sukurti vietos naujiems individams. Pagrindinis būdas yra išlaikyti seną populiaciją tiesiog pakeičiant blogesnius tinkamumus turinčius individus naujai sukurtais, tokiu būdu išsaugant geriausius sprendimus. Dar vienas metodas – Elitizmas. Jis taikomas, kai naujoji populiacija visiškai pakeičia senąją. Tokiam procese yra didelė tikimybė, kad geriausias individas išnyks arba kryžminimo procese arba mutacijoje. Dėl šios priežasties pasirenkamas pirmasis būdas.

#### **1.6. TIKSLO FUNKCIJA**

<span id="page-25-1"></span>Labiausiai naudojamas tikslo funkcijos apibrėžimas evoliuciniam portfelio optimizavimui yra Šarpo rodiklis [7]. Šis rodiklis įgalina riziką ir grąžą apibrėžti vienoje funkcijoje.

$$
f(x) = \frac{r_p}{\sigma_p}
$$

 $\sigma_p$  – porfelio rizika;  $r_p$  – portfelio grąža

Šarpo rodiklis nėra vienintelis pateikiamas literatūroje, kaip tinkamas naudoti portfelio optimizavimui. Hochreter savo darbuose siūlo naudoti svorinę sumą tarp rizikos ir grąžos rodiklių:

$$
f(x) = \alpha \sigma_p + (1 - \alpha) r_p
$$

 $\alpha$  – svorio koeficientas;  $\sigma_p$  – porfelio rizika;  $r_p$  – portfelio grąža

Akivaizdu, kad šis būdas turi nemažai trūkumų. Pirmasis - sunku pridėti naujus parametrus į tikslo funkciją. Antrasis – rizika ir grąža nėra tiesiogiai palyginami rodikliai. Jų sudėjimas lygus greičio ir pagreičio sudėjimui. Dėl šios priežasties naudosime Šarpo rodiklį, kaip tikslo funkcijos pagrindą.

Prie šios pagrindinės dalies pridėsime ir kitus du rodiklius: apyvartumą ir reputaciją.

$$
F(x) = f_1(x) * f_2(x) * f_3(x)
$$
  

$$
f_1(x) - \text{Sarpo rodiklis; } f_2(x) - \text{Approxrumas; } f_3(x) - \text{Reputacija}
$$

#### **2. TIRIAMOJI DALIS IR REZULTATAI**

<span id="page-26-0"></span>Buvo atlikti dviejų rūšių eksperimentai. Pirmoji dalis skirta analizuoti parametrus ir jų jautrumą visai sistemai. Šios dalies tikslas suprasti kaip elgiasi visa sistema kuomet keičiami jos parametrai ir pasistengti surasti kuo geresnę jų parinkimo strategiją.

Antroji dalis skirta atlikti simuliacijai naudojant mūsų modelį. Tam naudosime realius istorinius akcijų kainų duomenis, bei gautus rezultatus lyginsime tarpusavyje. Šios dalies rezultatai turėtų parodyti ar sugebėta išspęsti sau iškeltus reikalavimus sudarant optimizuotą portfelį.

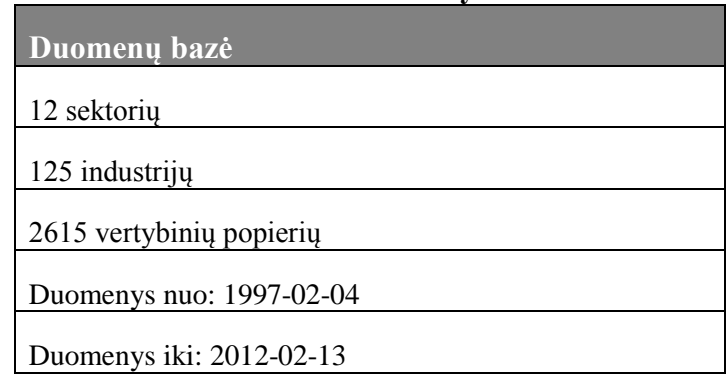

<span id="page-26-2"></span>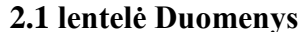

### **2.1. ALGORITMO PARAMETŲ ĮVERTINIMAS**

<span id="page-26-1"></span>Norint patikrinti algoritmo teisingumą ir įvertinti parametrus reikia pasirinkti kontrolinius duomenis. Tam tikslui atsitiktinai buvo parinktos trys akcijos (2.2 lentelė [kontrolinių akcijų](#page-26-4)  [pasirinkimas](#page-26-4)) ir perskaičiuotos visos galimos portfelio kombinacijos promilės tikslumu. Skaičiavimai atlikti Šarpo rodiklio tikslo funkcijai, o gauti rezultatai pateikti žemiau esančiose lentelėje ( 2.3 [lentelė](#page-27-1)  [Visos galimos kombinacijos kontrolinės](#page-27-1) akcijos).

Pirmiausia ištiriame kaip konvergavimo greitis priklauso nuo genetinio algoritmo populiacijos dydžio parinkimo. Skaičiavimams naudojame iteracijų vidurkį, kurį randame keisdami kitus parametrus ir kelis kartus pakartodami skaičiavimus.

<span id="page-26-4"></span>

| <b>SIMBOLIS</b> | <b>PAVADINIMAS</b>                 | <b>SEKTORIUS</b> | <b>INDUSTRIJA</b>           |
|-----------------|------------------------------------|------------------|-----------------------------|
|                 |                                    |                  | Industrial                  |
| <b>AEIS</b>     | Advanced Energy Industries, Inc.   | Capital Goods    | Machinery/Components        |
| <b>BOLT</b>     | <b>Bolt Technology Corporation</b> | Energy           | <b>Metal Fabrications</b>   |
| <b>NHTB</b>     | New Hampshire Thrift Bancshares    | Finance          | <b>Savings Institutions</b> |

<span id="page-26-3"></span>**2.2 lentelė kontrolinių akcijų pasirinkimas**

<span id="page-27-1"></span>

| <b>SIMBOLIS</b>  | GRAŽA   | <b>RIZIKA</b> | <b>PROCENTAS</b> |
|------------------|---------|---------------|------------------|
| AEIS             | 0,00420 | 0,04549       | 4,10%            |
| <b>BOLT</b>      | 0,01356 | 0,02415       | 31,80%           |
| <b>NHTB</b>      | 0,00396 | 0,01970       | 64,10%           |
| <b>PORTFELIS</b> | 0,00702 | 0,00977       | 100,00%          |

<span id="page-27-0"></span>**2.3 lentelė Visos galimos kombinacijos kontrolinės akcijos**

Iš rezultatų, kurie pateikti (2.1 [pav. Konvergavimo greičio priklausomybė nuo populiacijos](#page-27-2)  [dydžio\)](#page-27-2), galime matyt, kad didinat populiacijos dydį iteracijų skaičius reikalingas pasiekti konvergavimo ribą mažėja. Ši tendencija išlieka kol populiacijos dydis nepasiekia 50 – ties individų ribos. Pasiekus šią ribą konvergavimo greitis nusistovi ir nebekinta, todėl ši riba yra optimaliausia atliekant visus skaičiavimus.

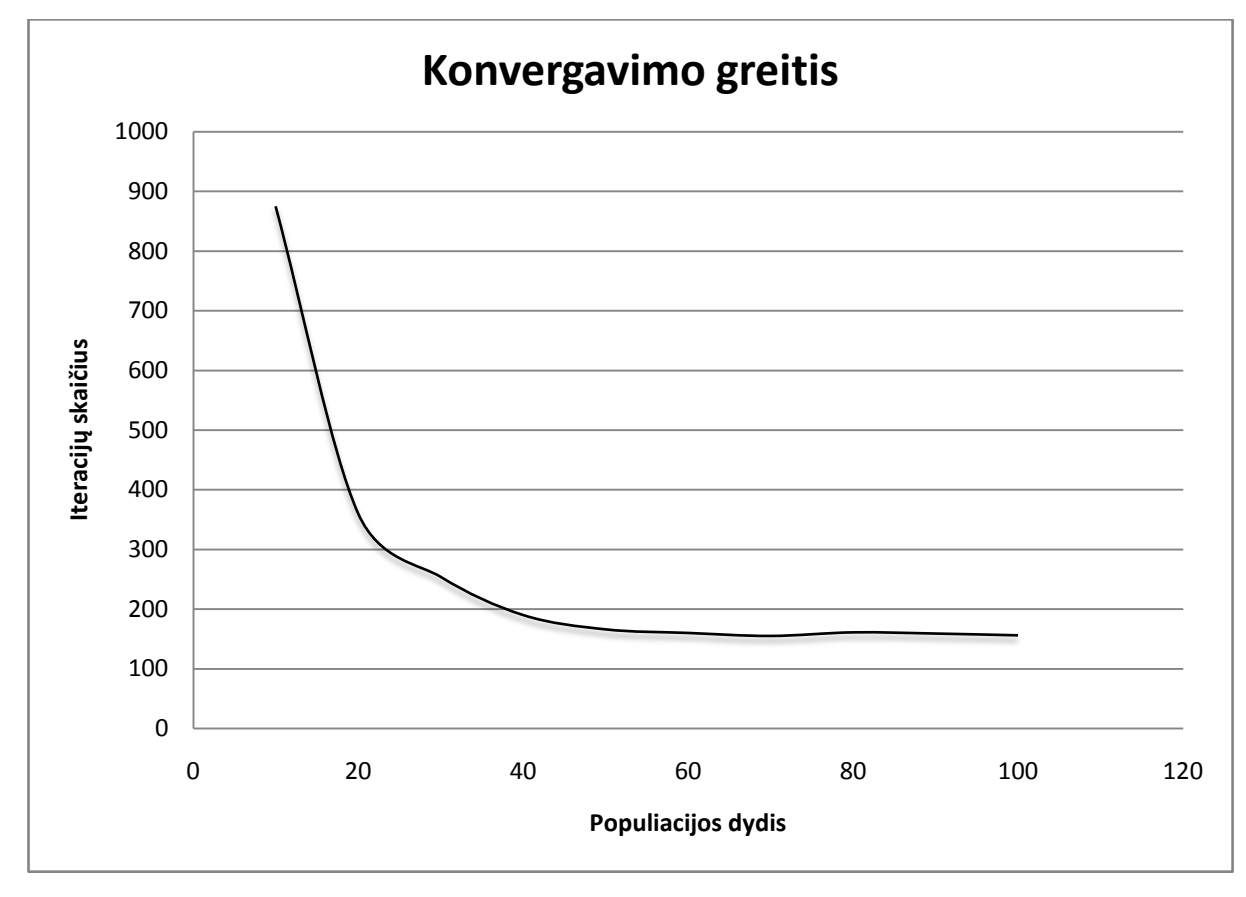

**2.1 pav. Konvergavimo greičio priklausomybė nuo populiacijos dydžio**

<span id="page-27-2"></span>Kitu žingsniu atliekame 400 genetinio algoritmo eksperimentus pasirinkdami 50 individų populiacijos dydį ir keisdami parametrų derinius. Iš gautų rezultatų (2.2 [pav. Genetinio algoritmo](#page-28-0)  [parametrų deriniai ir jų konvergavimo greitis iteracijomis \(Populiacijos dydis = 50\)](#page-28-0)) galime matyti, kad labai didelę įtaką konvergavimo greičiui daro pradinės populiacijos parinkimas.

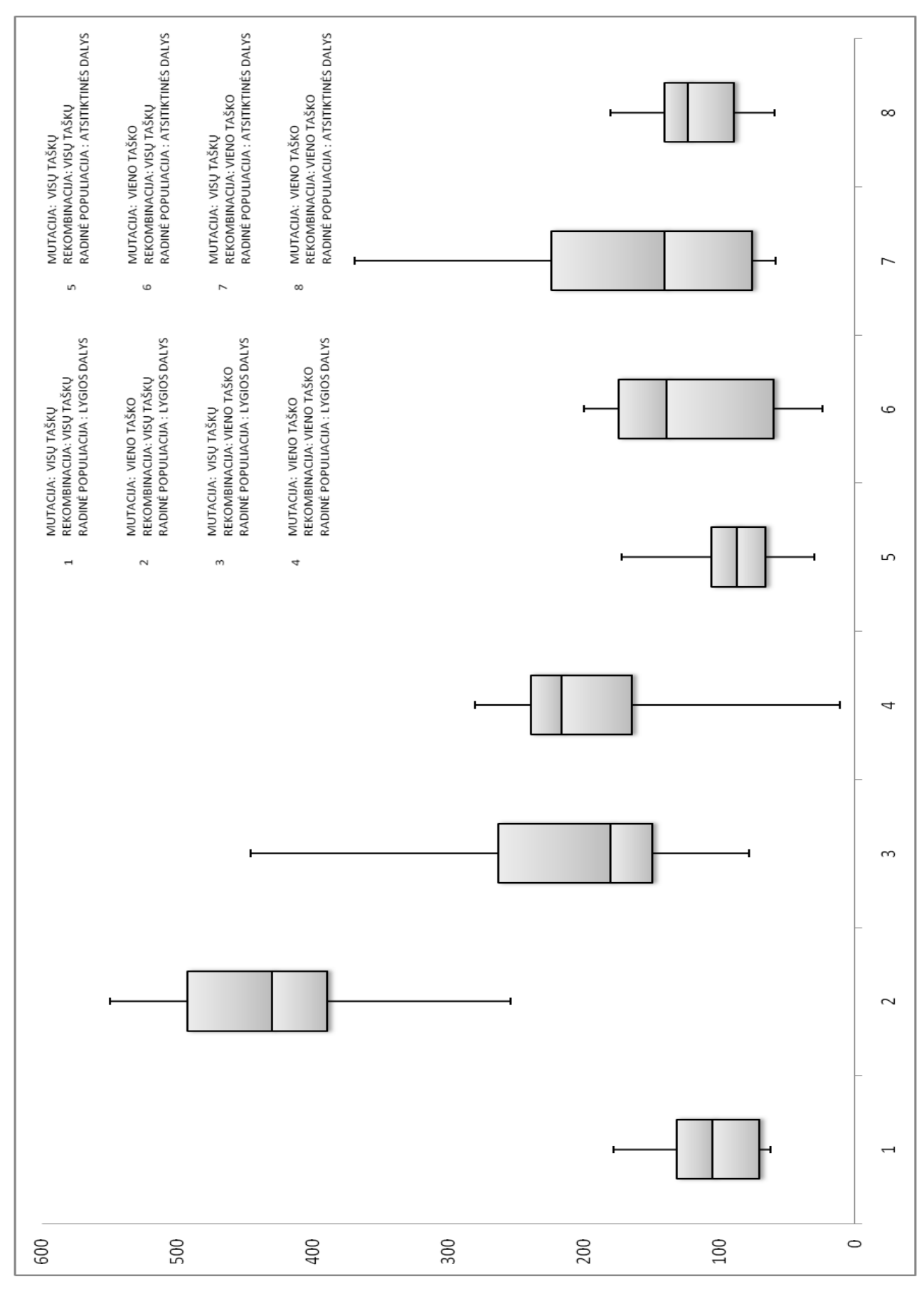

<span id="page-28-0"></span>**2.2 pav. Genetinio algoritmo parametrų deriniai ir jų konvergavimo greitis iteracijomis (Populiacijos dydis = 50)**

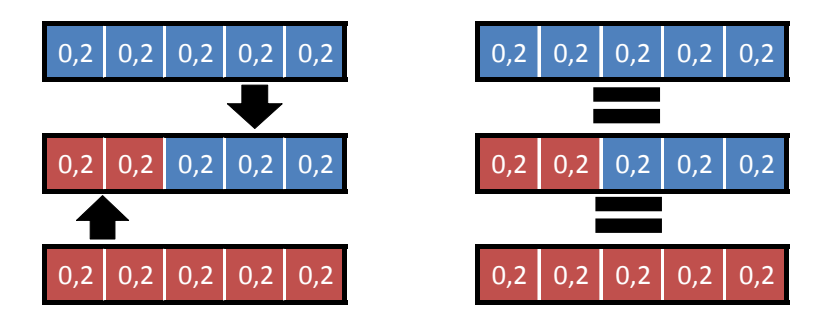

**2.3 pav. Lygių dalių pradinės populiacijos rekombinacijos problema**

Vidutiniškai populiacijai konverguoti reikia 124,31 iteracijų kuomet parenkama atsitiktinių dalių pradinė populiacija. Šis skaičius yra 75% mažesnis už iteracijų skaičių reikalingą populiacijai konverguoti kai pasirenkama lygių dalių pradinė populiacija (Vidutiniškai 217,54 iteracijos kol populiacija konverguoja). Toks konvergavimo greičio skirtumas atsiranda dėl rekombinacijos proceso, kuris sukuria identiškas naujas chromosomas senosioms (2.4 pav.). Dėl šios priežasties iš pradžių paieška atliekama tik mutacijos proceso, o šio proceso nepakanka greitam algoritmo konvergavimui.

Nagrinėjant mutacijos ir rekombinacijos procesų derinius ir jų įtaką konvergavimo greičiui galime teigti, kad geriausias derinys mūsų nagrinėjamai problemai yra :

<span id="page-29-2"></span>**2.4 lentelė Mutacijos ir rekombinacijos derinys** Mutacija Visų taškų Rekombinacija Visų taškų

## <span id="page-29-0"></span>**2.2. ALGORITMO SKAIČIAVIMŲ ĮVERTINIMAS**

## **2.2.1. GRĄŽOS IR RIZIKOS PARAMETRAI**

<span id="page-29-1"></span>Šioje dalyje atliksime simuliacinius skaičiavimus naudojant mūsų modelį. Tam naudosime realius akcijų istorinius duomenis , bei gautus rezultatus lyginsime tarpusavyje.

Skaičiavimus pradėsime panaudodami penkias atsitiktinai parinktas akcijas (*ADTRAN, Inc. AeroVironment, Inc.; Coherent, Inc.; Communications Ltd.; Zions Bancorporation*) Duomenys imami laikotarpyje nuo 2011-05 iki 2012-02 (2.5 pav. [Akcijų kainų dinamika 2011](#page-30-0)- 05:2012-02 [\(Pirmasis rinkinys\)\)](#page-30-0). Visa informacija apie pasirinktas akcijas pateikta žemiau esančiose lentelėse.

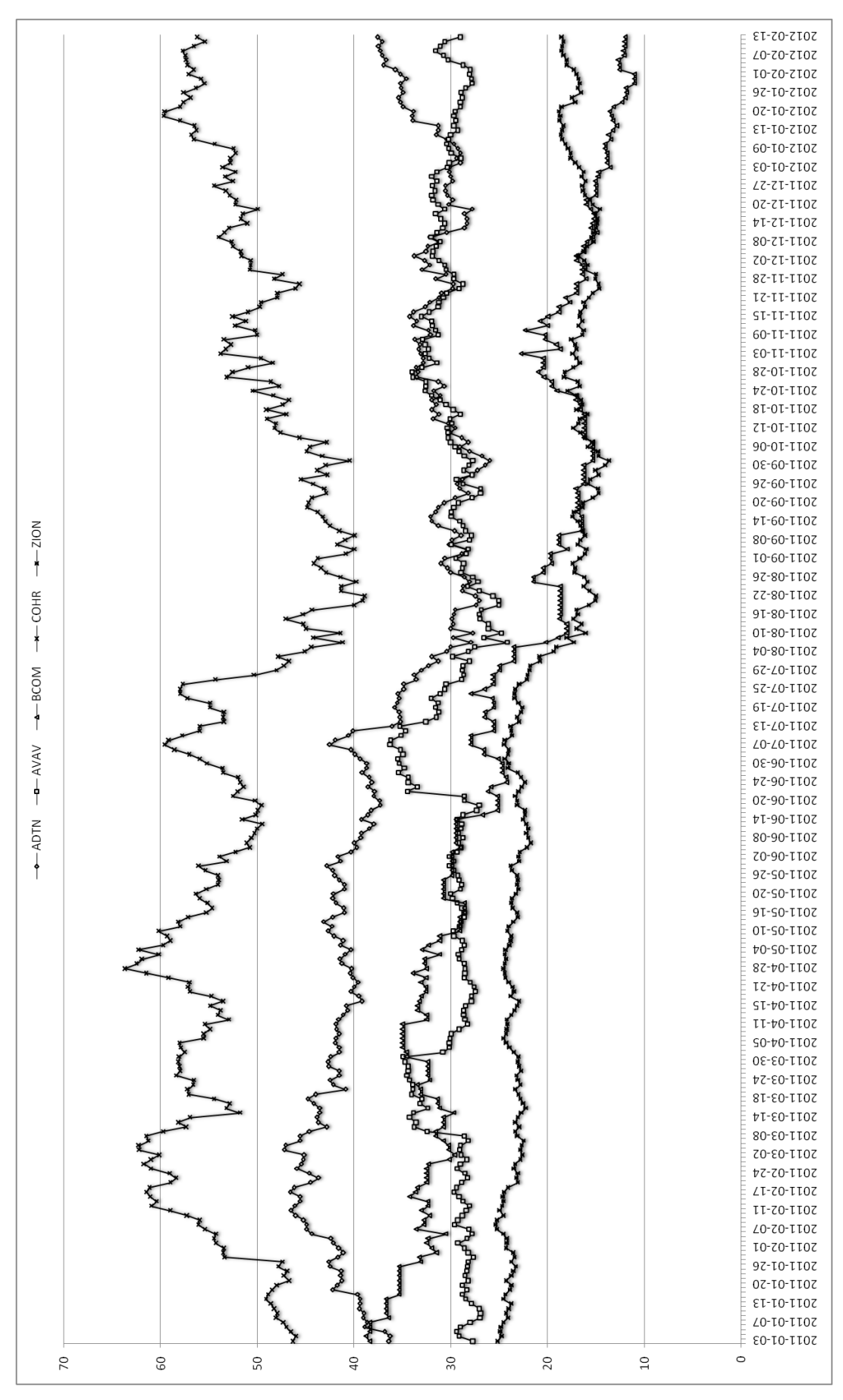

<span id="page-30-0"></span>**2.5 pav. Akcijų kainų dinamika 2011-05:2012-02 (Pirmasis rinkinys)**

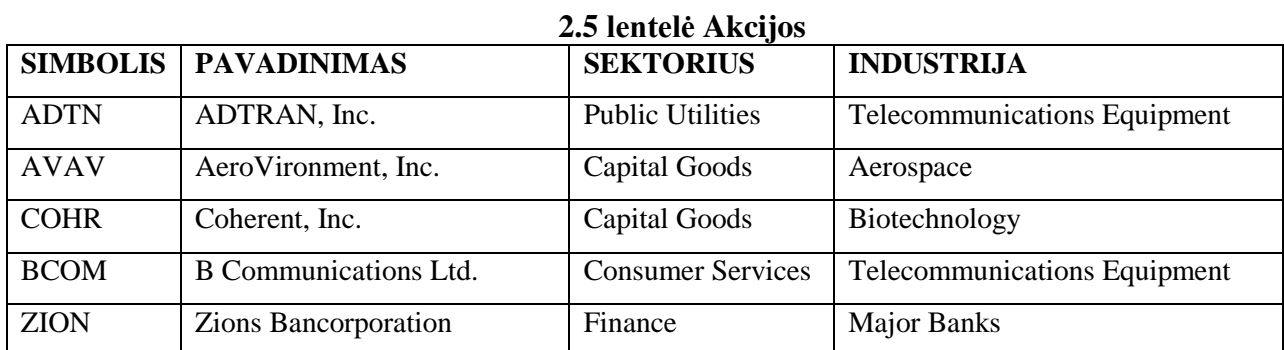

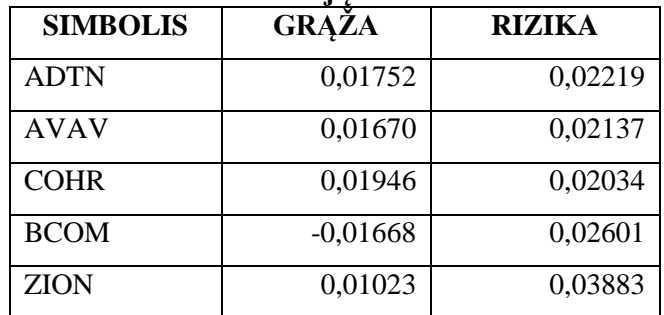

### <span id="page-31-1"></span><span id="page-31-0"></span>**2.6 lentelė Akcijų statistiniai rodikliai**

Pirmuoju žingsniu paskaičiuojame optimizuotą portfelį pasirinkę Šarpo rodiklį kaip tikslo funkciją siekdami maksimalios rodiklio reikšmės. Antruoju žingsniu skaičiavimus atliekame apribodami maksimalia portfelio rizikos ir minimaliai portfelio grąžos riba. (grąža > 0,018; rizika < 0,0085)

| SYMBOL      | NAME                  |             | <b>RETURN</b>             | RISK    | PERCENT  |
|-------------|-----------------------|-------------|---------------------------|---------|----------|
| ADTN        | ADTRAN, Inc.          |             | 0,01752                   | 0,02219 | 14,49%   |
| AVAV        | AeroVironment, Inc.   |             | 0,01670                   | 0,02137 | 39,03%   |
| <b>BCOM</b> | B Communications Ltd. |             | $-0,01668$                | 0,02601 | $0,02$ % |
| COHR        | Coherent, Inc.        |             | 0,01946                   | 0,02034 | 35,55    |
| ZION        | Zions Bancorporation  |             | 0,01023                   | 0,03883 | 10,91%   |
|             |                       | PORTFOLIO   | 0,01709<br>$\ddot{\cdot}$ | 0.00940 | 100,00%  |
| SYMBOL      | NAME                  |             | RETURN                    | RISK    | PERCENT  |
| ADTN        | ADTRAN, Inc.          |             | 0,01752                   | 0,02219 | 16,70%   |
| AVAV        | AeroVironment, Inc.   |             | 0,01670                   | 0,02137 | 37,32%   |
| <b>BCOM</b> | B Communications Ltd. |             | $-0,01668$                | 0,02601 | $0,00\}$ |
| COHR        | Coherent, Inc.        |             | 0,01946                   | 0,02034 | 45,25%   |
| ZION        | Zions Bancorporation  |             | 0,01023                   | 0,03883 | 0,73     |
|             |                       | PORTFOLIO : | 0,01804                   | 0,01036 | 100,00%  |
| SYMBOL      | NAME.                 |             | RETURN                    | RISK    | PERCENT  |
| ADTN        | ADTRAN, Inc.          |             | 0,01752                   | 0,02219 | 14,99%   |
| AVAV        | AeroVironment, Inc.   |             | 0,01670                   | 0,02137 | 34,99%   |
| <b>BCOM</b> | B Communications Ltd. |             | $-0,01668$                | 0,02601 | 11,32%   |
| COHR        | Coherent, Inc.        |             | 0,01946                   | 0,02034 | 27,66%   |
| ZION        | Zions Bancorporation  |             | 0,01023                   | 0,03883 | 11,04%   |

<span id="page-31-2"></span>**2.7 lentelė Rezultatai: Šarpo rodiklis; grąža > 0,018; rizika < 0,0085**

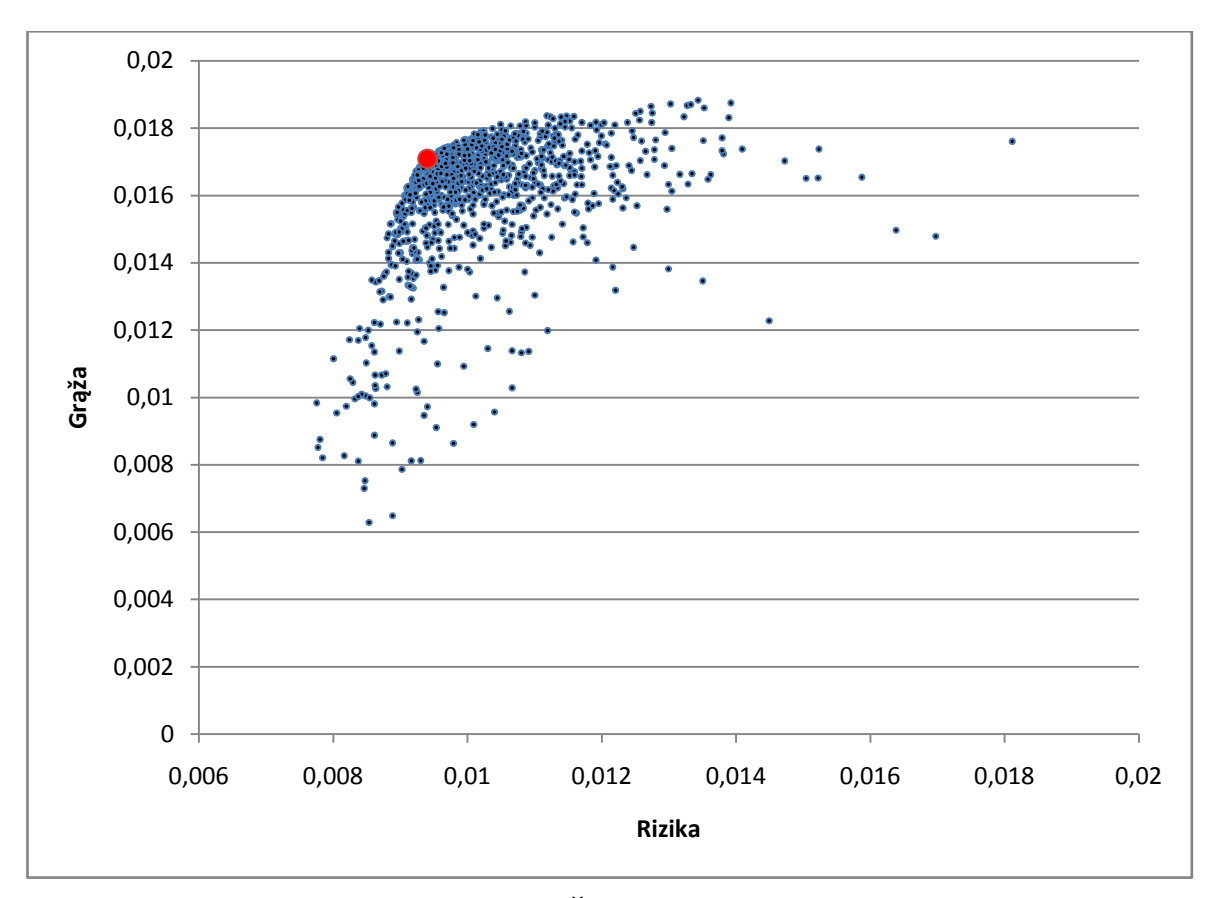

**2.6 pav. Šarpo rodiklis**

<span id="page-32-0"></span>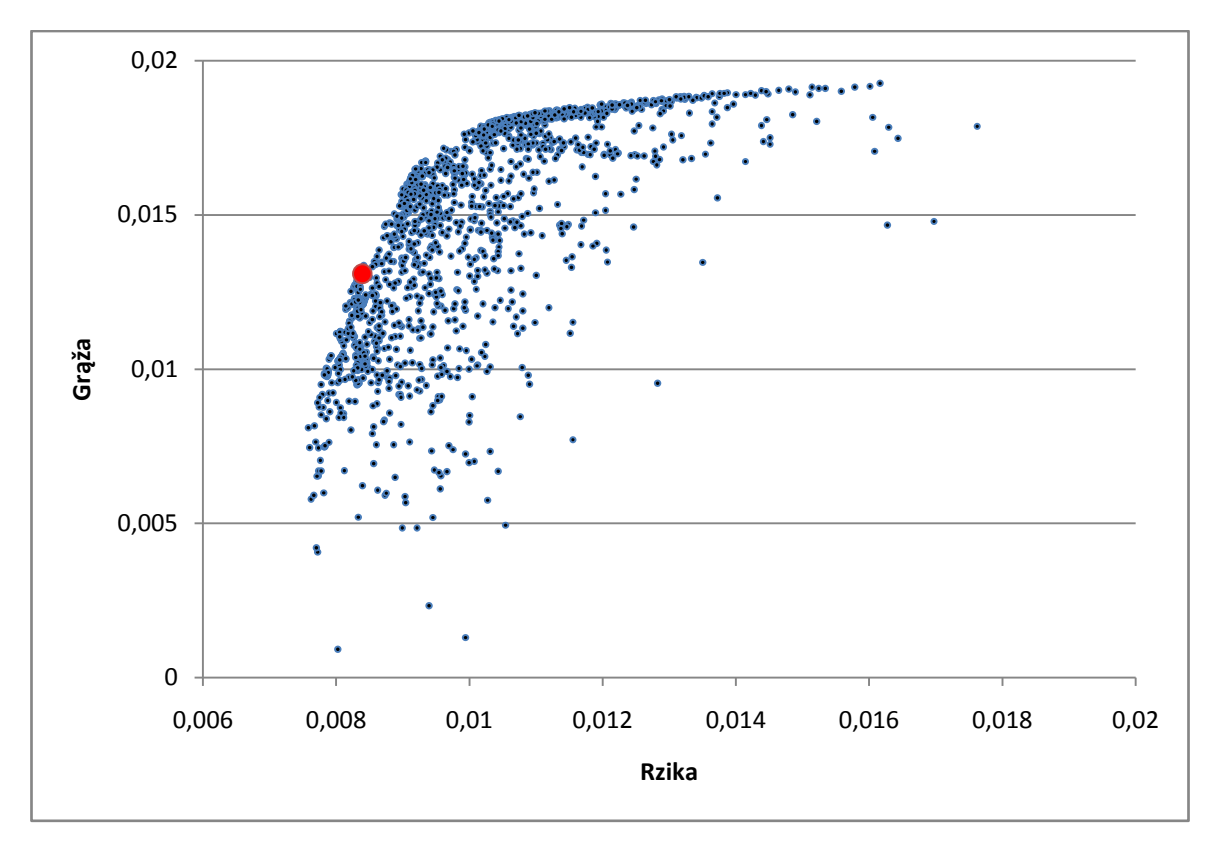

<span id="page-32-1"></span>**2.7 pav. Rizika < 0,0085**

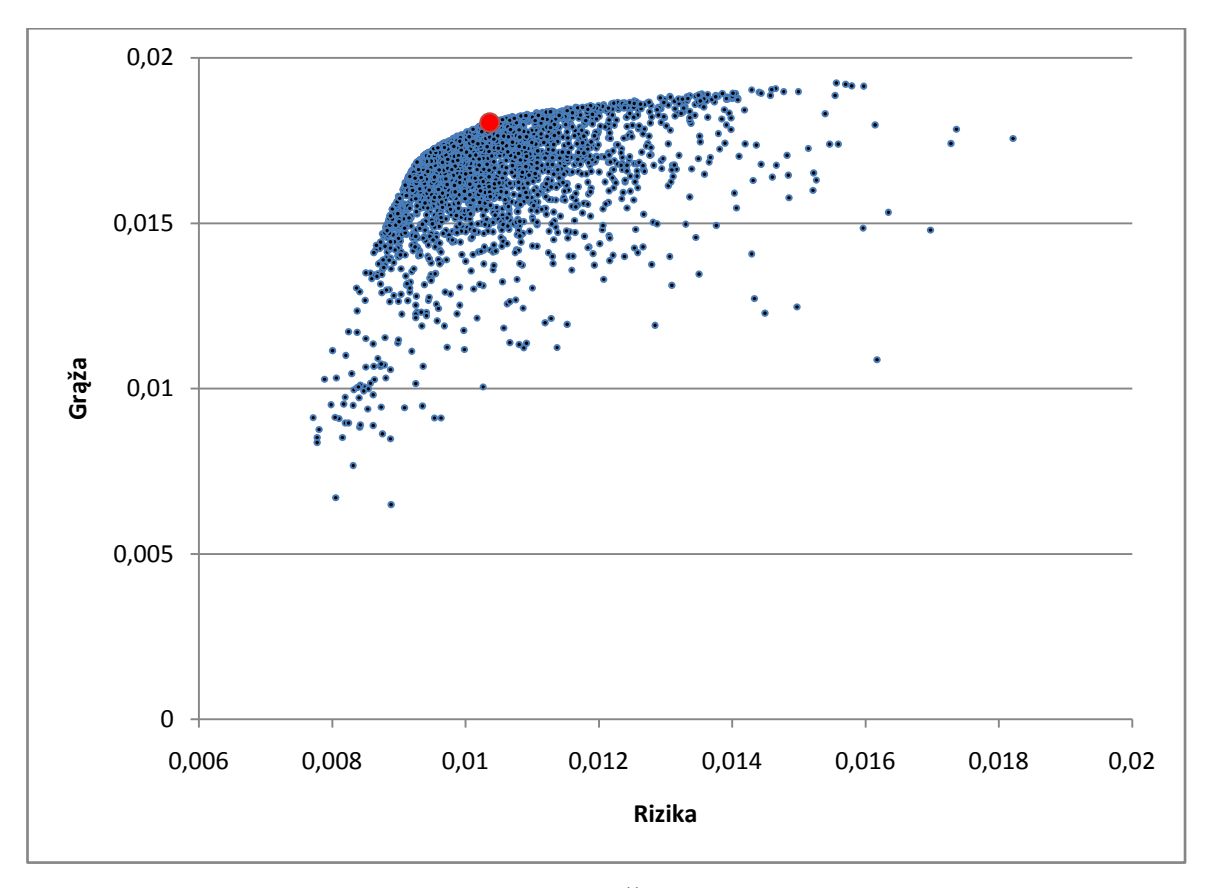

**2.8 pav. Grąža > 0,018**

<span id="page-33-1"></span>Šie grąžos ir rizikos apribojimai susyja su investuotojo noru arba siekti didesnės grąžos arba mažesnės rizikos gaunant maksimalų balansą tarp grąžos ir rizikos. Grafikuose [\(2.6](#page-32-0) pav.; [2.7](#page-32-1) pav.; [2.8](#page-33-1) pav.) pateikiami visi genetinio algoritmo sugeneruoti portfeliai ir optimizuotas sprendinys. Kaip galime pastebėti visi taškai reprezentuoja pasiekiama aibę, optimizuotas sprendinys randamas ant šios aibės ribos, vadinamosios efektyviosios aibės.

Paskutiniame etape optimizuotą portfelį ([2.9](#page-34-0) pav. Portfelis 2) palyginame su rinkos rodikliais S&P 500, Nasdaq, bei lygių dalių portfeliu [\(2.9](#page-34-0) pav. Portfelis 1). Palyginimui naudojami istoriniai akcijų kainų duomenys nuo 2011-09-01 dienos. Modeliuojant laikoma, kad investuojamas financinis vienetas laikotarpio pradžioje ir gaunamas tam tikras prieaugis arba nuostolis laikotarpio pabaigoje. Modeliuojamo laikotarpio pabaigoje geriausią rezultatą turėjo mūsų genetinio algoritmo pagalba optimizuotas portfelis (2.8 [lentelė Portfelių rezultatai](#page-33-2)  [laikotarpio pabaigoje](#page-33-2)). Jis procentiniu punktu viršijo Nasdaq rodiklį.

| <b>PORTFELIS 1</b> | 1,04323 | $+4,323%$   |
|--------------------|---------|-------------|
| <b>PORTFELIS 2</b> | 1,14686 | $+14,686%$  |
| <b>S&amp;P 500</b> | 1.12997 | $+12,997\%$ |
| <b>NASDAQ</b>      | 1,13554 | $+13,554%$  |

<span id="page-33-2"></span><span id="page-33-0"></span>**2.8 lentelė Portfelių rezultatai laikotarpio pabaigoje**

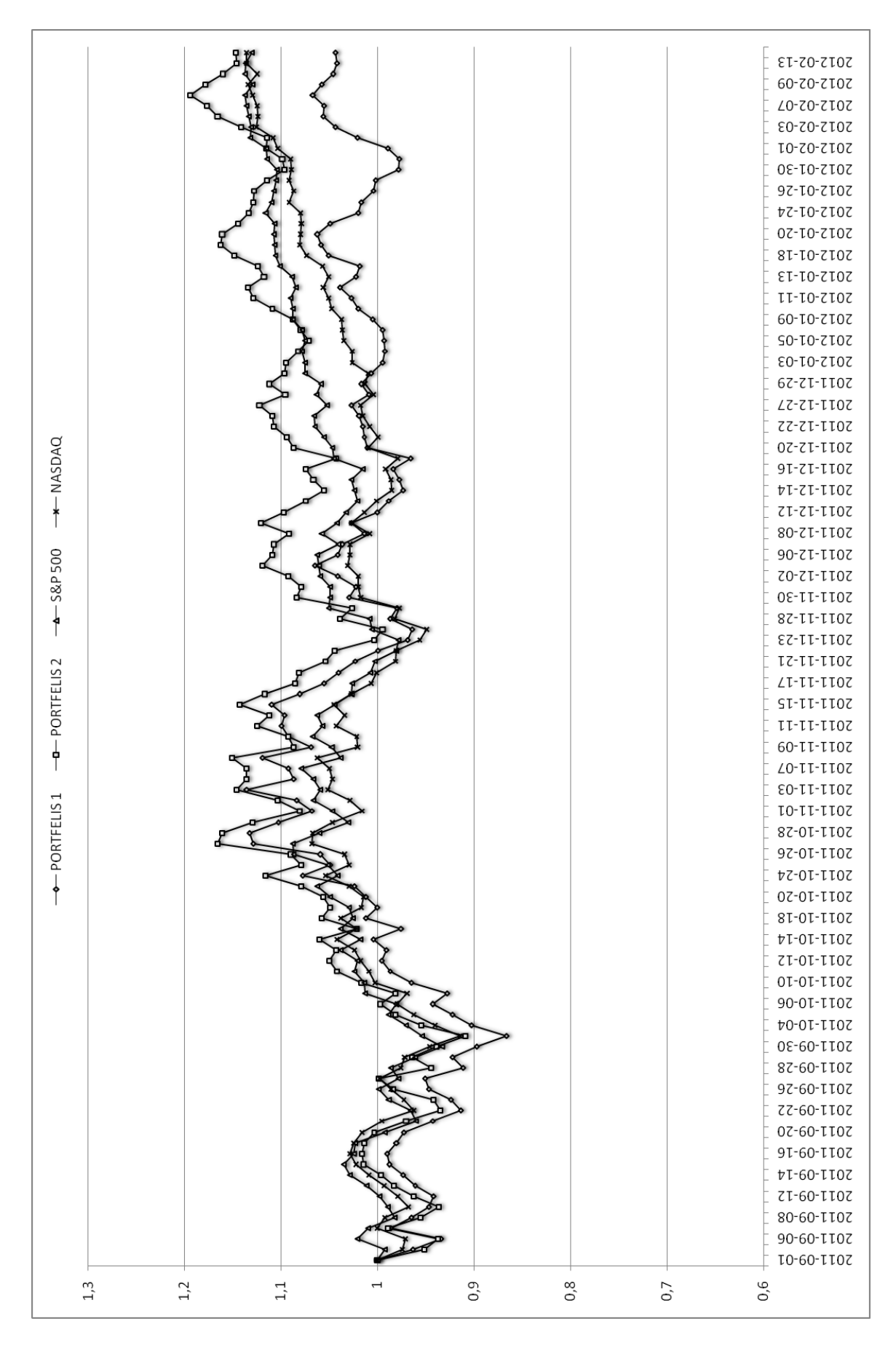

<span id="page-34-0"></span>**2.9 pav. Optimizuoto ir lygių dalių portfelio palyginimas su rinkų rodikliais**

#### **2.2.2. APYVARTUMO IR REPUTACIJOS PARAMETRAI**

<span id="page-35-0"></span>Toliau prie skaičiavimų pridedame reputacijos ([2.9](#page-35-3) lentelė) ir apyvartumo koeficientus (2.10 [lentelė Vertybinių popierių apyvartumo koeficientas](#page-35-4)). Atlikus tuos pačius skaičiavimus galime aiškiai matyti reputacijos koeficiento poveikį genetinio optimizavimo rezultatams. Dėl labai mažų *AVAN, BCOM, ZION* akcijų reputacijos koeficientų jų įtaka visame portfelyje stipriai sumažinama. Dėl tos pačios priežasties optimizuotas portfelis nebelieka ant efektyvių portfelių ribos ir pasislenka pasiekiamoje aibėje (2.11 [pav. Šarpo rodiklis + reputacija\)](#page-37-0).

Panašius rezultatus gauname ir su apyvartumo koeficientu. Gavus genetinio optimizavimo rezultatus naudojant akcijų apyvartumo koeficientą galime pastebėti, kad mažas *COHRN* apyvartumo koeficientas lemia jo sumažėjusią įtaką visam portfeliui. Šis optimizuotas portfelis nebelieka ant efektyvių portfelių ribos ir pasislenka pasiekiamoje aibėje (2.10 [pav. Šarpo rodiklis](#page-37-1)  [+ apyvartumas](#page-37-1) )

Galiausiai optimizuotus portfelius palyginame su rinkos rodikliais S&P 500, Nasdaq. Palyginimui, kaip ir anksčiau naudojami istoriniai akcijų kainų duomenys nuo 2011-09-01 dienos. Modeliuojant laikoma, kad investuojamas finansinis vienetas laikotarpio pradžioje ir gaunamas tam tikras prieaugis arba nuostolis laikotarpio pabaigoje. Modeliuojamo laikotarpio pabaigoje naudojant reputacijos parametrą geriausią rezultatą turėjo mūsų genetinio algoritmo pagalba optimizuotas portfelis (2.13 [lentelė Portfelių rezultatai laikotarpio pabaigoje](#page-36-4)). Jis net dešimt procentiniu punktu viršijo Nasdaq rodiklį.

<span id="page-35-3"></span>

| <b>SIMBOLIS</b> | REPUTACIJOS KOEFICIENTAS |
|-----------------|--------------------------|
| <b>ADTN</b>     | 1,0000                   |
| <b>AVAV</b>     | 0,3333                   |
| <b>COHR</b>     | 1,0000                   |
| <b>BCOM</b>     | 0,3333                   |
| <b>ZION</b>     | 0,1000                   |

<span id="page-35-1"></span>**2.9 lentelė Vertybinių popierių reputacijos koeficientas**

<span id="page-35-2"></span>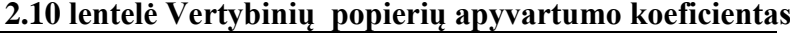

<span id="page-35-4"></span>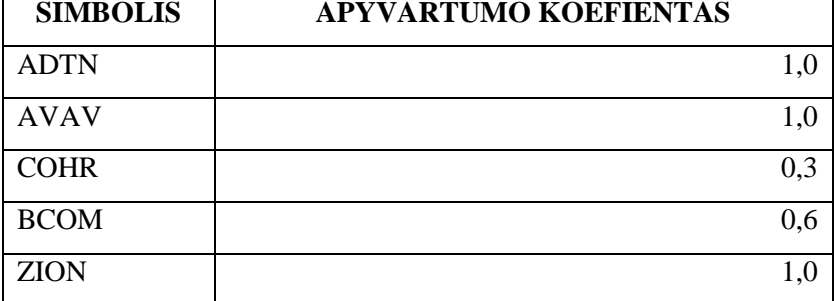

Modeliuodami portfelių dinamiką pridėjus apyvartumo koeficientą, gauname, kad portfelis yra keliais procentiniais punktais žemiau už kitus tris portfelius.

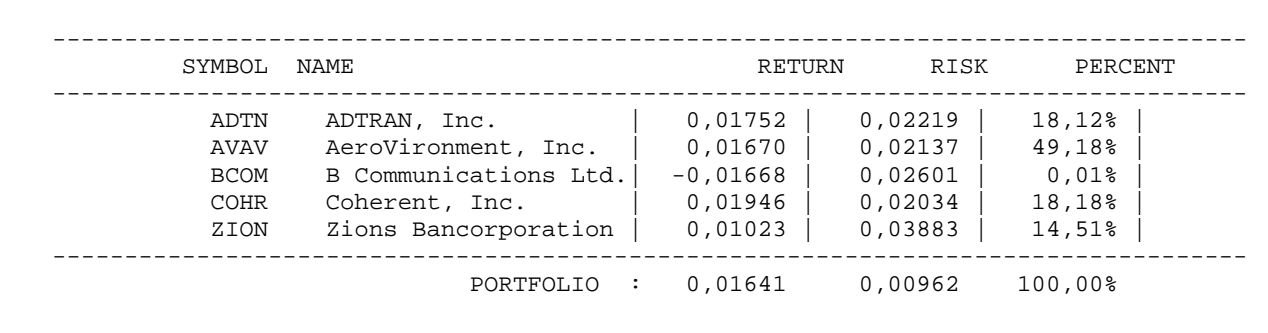

#### <span id="page-36-0"></span>**2.11 lentelė Optimizuotas portfelis naudojant akcijų apyvartumo koeficientas**

### <span id="page-36-1"></span>**2.12 lentelė Optimizuotas portfelis naudojant akcijų reputaciją**

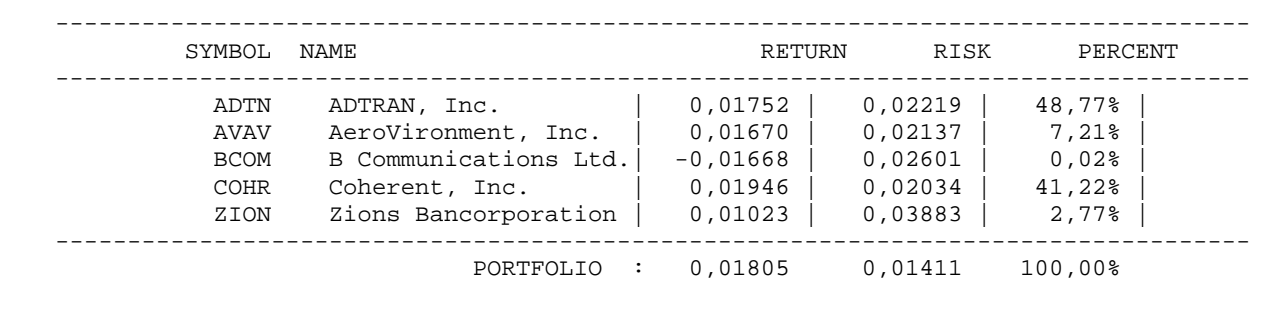

<span id="page-36-4"></span><span id="page-36-2"></span>**2.13 lentelė Portfelių rezultatai laikotarpio pabaigoje**

| <b>PORTFELIS 1</b> | 1,24378 | $+24,378%$ |
|--------------------|---------|------------|
| <b>PORTFELIS 2</b> | 1,14686 | $+14,686%$ |
| <b>S&amp;P 500</b> | 1,12997 | $+12,997%$ |
| <b>NASDAQ</b>      | 1,13554 | $+13,554%$ |

#### <span id="page-36-3"></span>**2.14 lentelė Portfelių rezultatai laikotarpio pabaigoje**

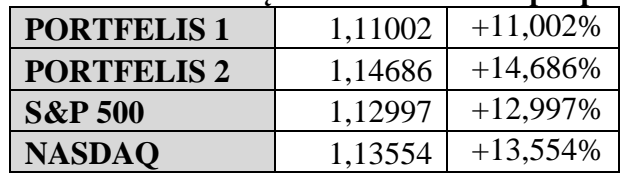

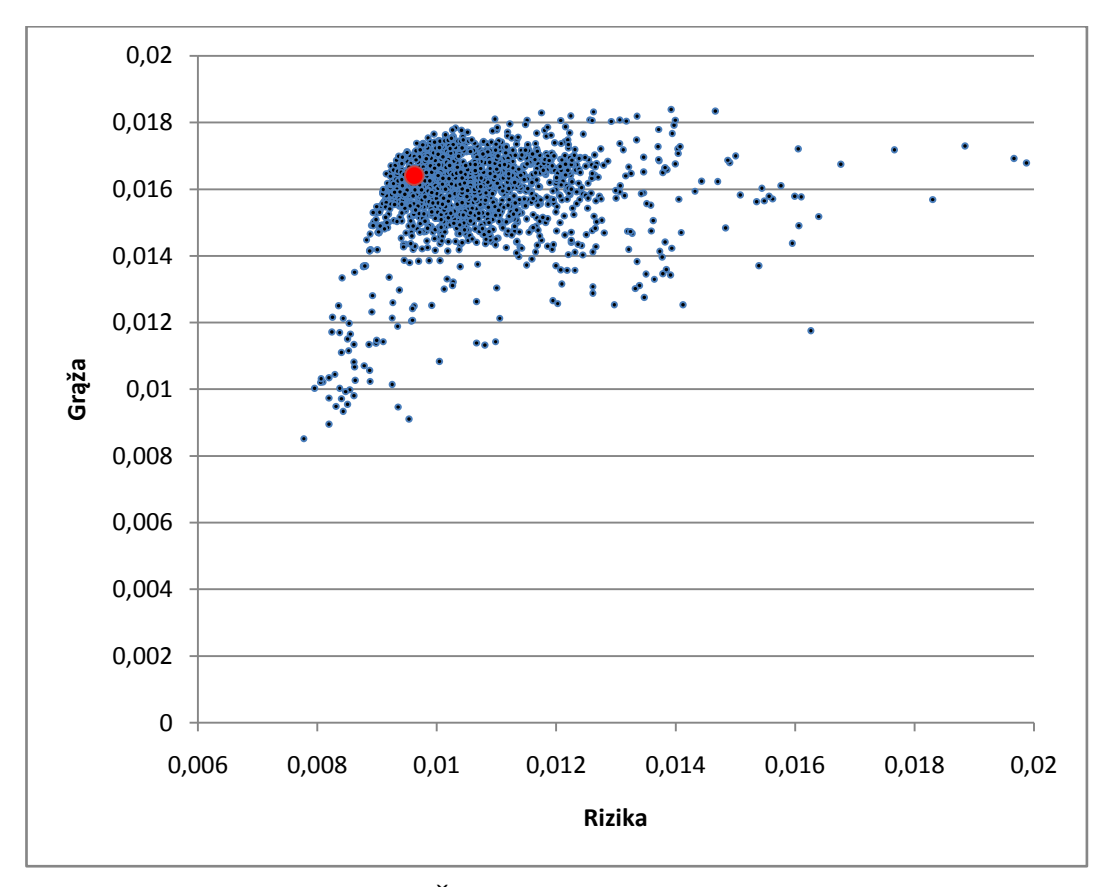

**2.10 pav. Šarpo rodiklis + apyvartumas**

<span id="page-37-1"></span>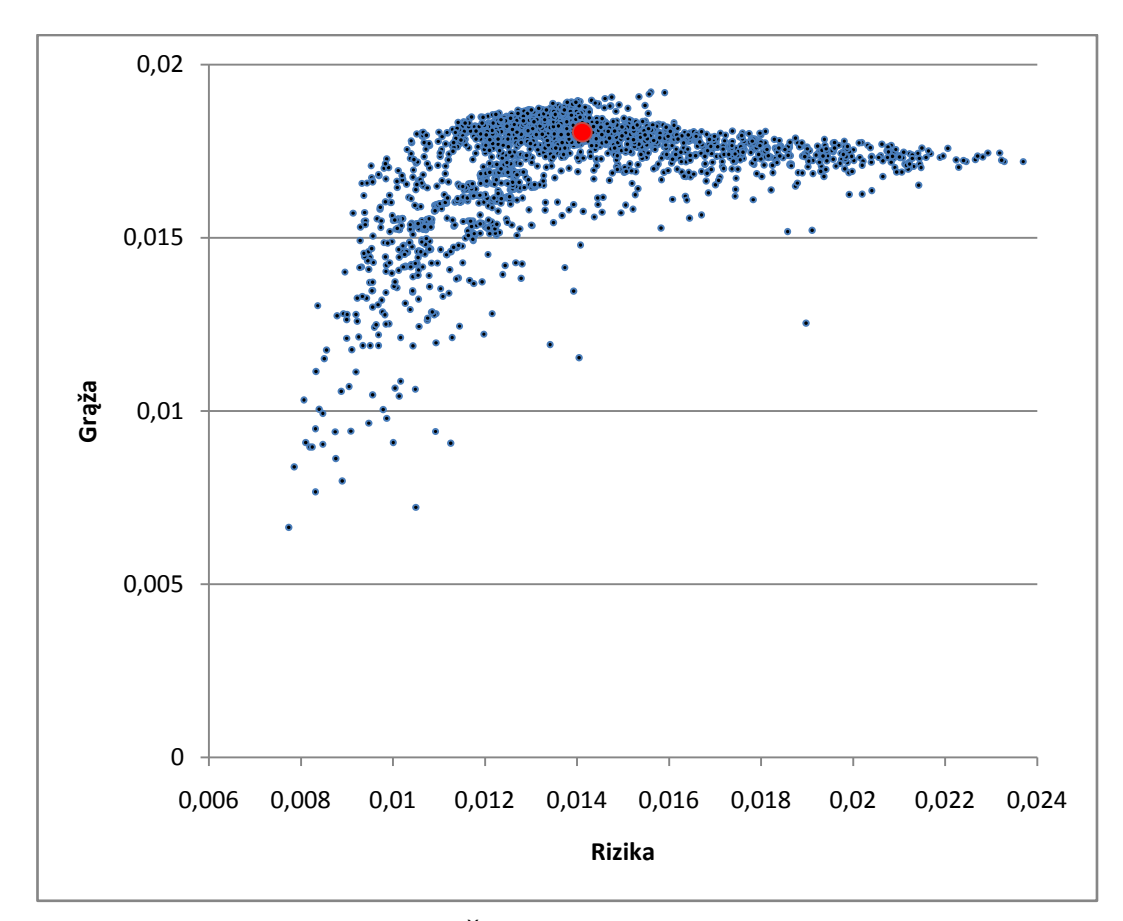

<span id="page-37-0"></span>**2.11 pav. Šarpo rodiklis + reputacija**

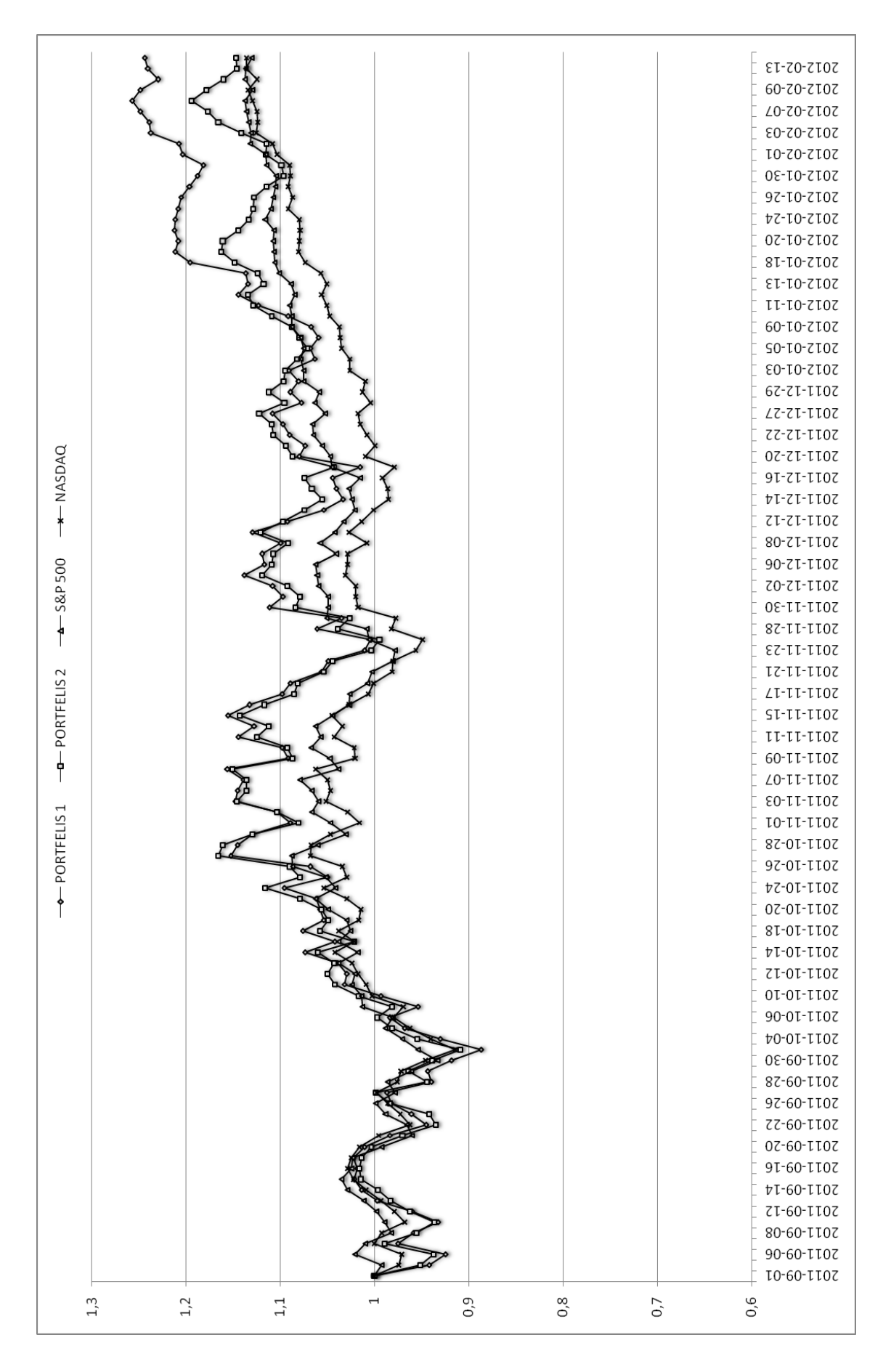

**2.12 pav. Optimizuoto ir optimizuoto + reputacijos portfelio palyginimas su rinkų rodikliais**

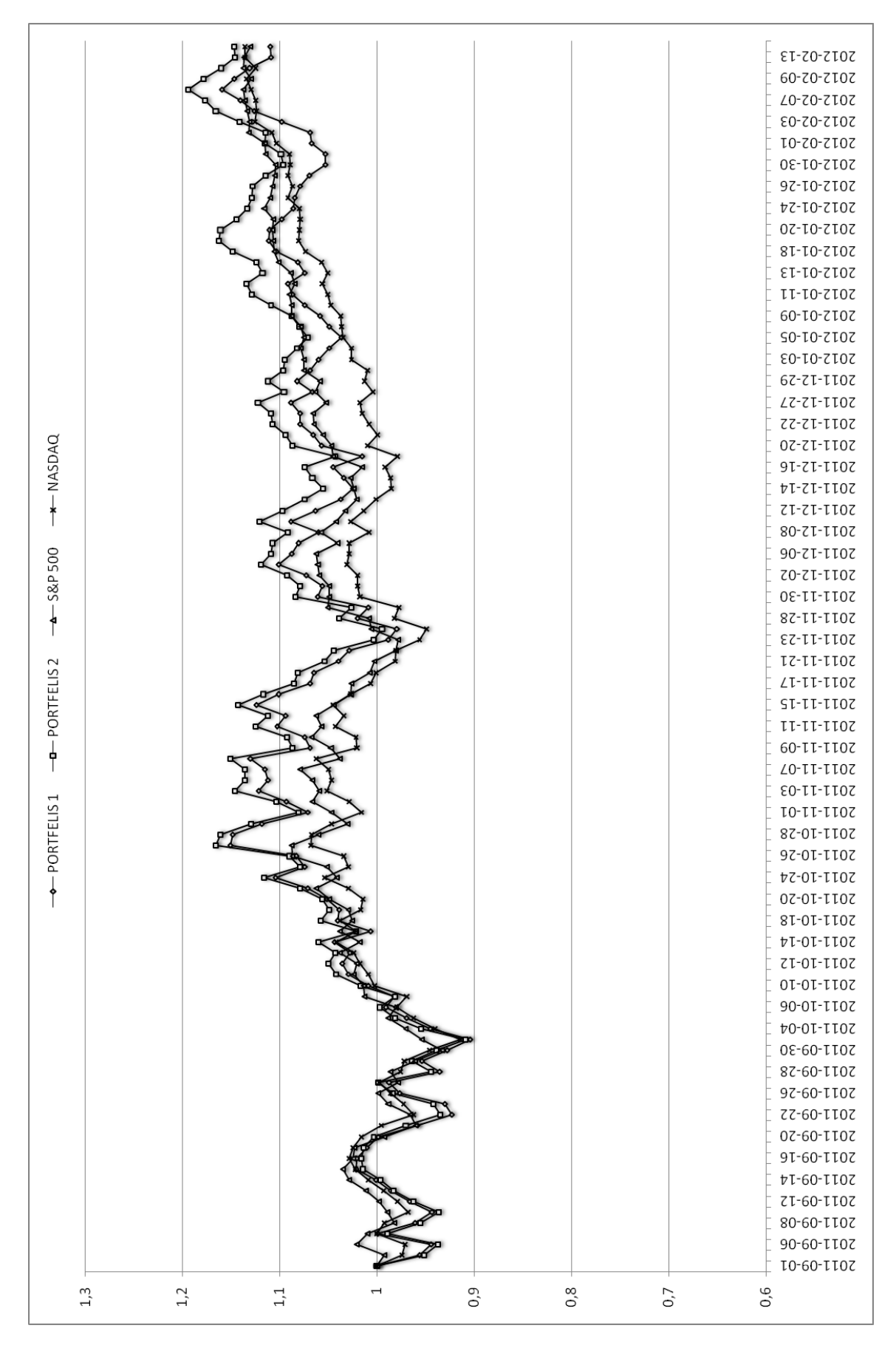

**2.15 pav.Optimizuoto ir optimizuoto + apyvartumo portfelio palyginimas su rinkų rodikliais**

## <span id="page-40-0"></span>**3. PROGRAMINĖ REALIZACIJA IR INSTRUKCIJA VARTOTOJUI**

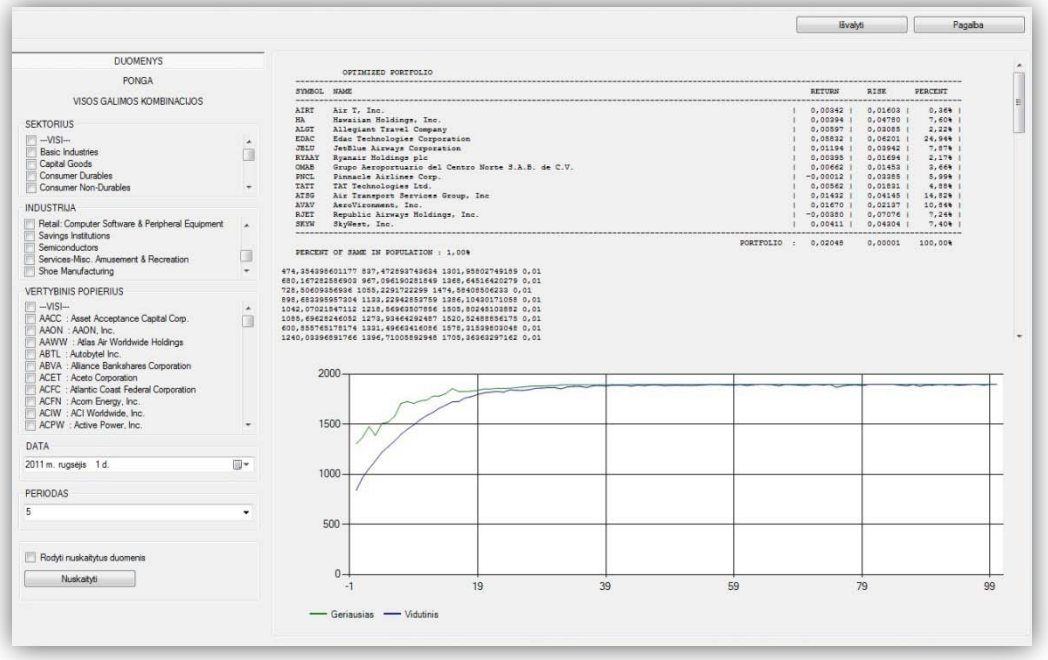

**3.1 pav. PONGA programos langas**

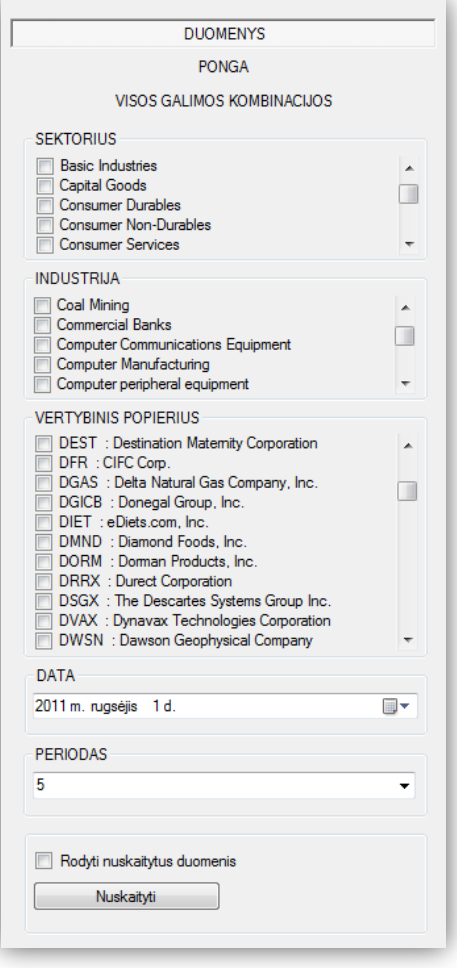

Sukurta programa susideda iš kelių dalių:

- Duomenų nuskaitymo
- PONGA genetinio algoritmo realizacijos
- Visų kombinacijų perskaičiavimo

## <span id="page-40-1"></span>**3.1. DUOMENŲ NUSKAITYMAS**

Duomenų nuskaitymo meniu (3.2 [pav.](#page-40-2) [Duomenų nuskaitymo meniu](#page-40-2)) skirtas pasirinkti nagrinėjamus duomenis. Pirmoje dalyje galima pasirinkti visą sektorių ar kelis iš jų. Antoroje dalyje yra visos galimos industrijos. Kitoje dalyje galima pasirinkti atskiras akcijas. Be to yra galimos visų šių dalių kombinacijos. Tačiau reikia atkreipti dėmesį į tai, kad naudojama visų šių dalių sankirta. Todėl jei pasirinktos atskiros akcijos

#### <span id="page-40-2"></span>**3.2 pav. Duomenų nuskaitymo meniu**

nepriklauso pasirinktai industrijai ar sektoriui jų programa nenuskaitys iš duomenų bazės.

Kita svarbi duomenų nuskaitymo dalis yra pasirenkamas laikotarpis. Tai atliekama pasirinkus datą (3.5 pav. [Datos pasirinkimas](#page-41-1) ) ir laiko intervalą nuo tos datos.

Paskutiniame etape pasirenkame rodyti ar nerodyti nuskaitytus duomenis ir paspaudžiame mygtuką "Nuskaityti".

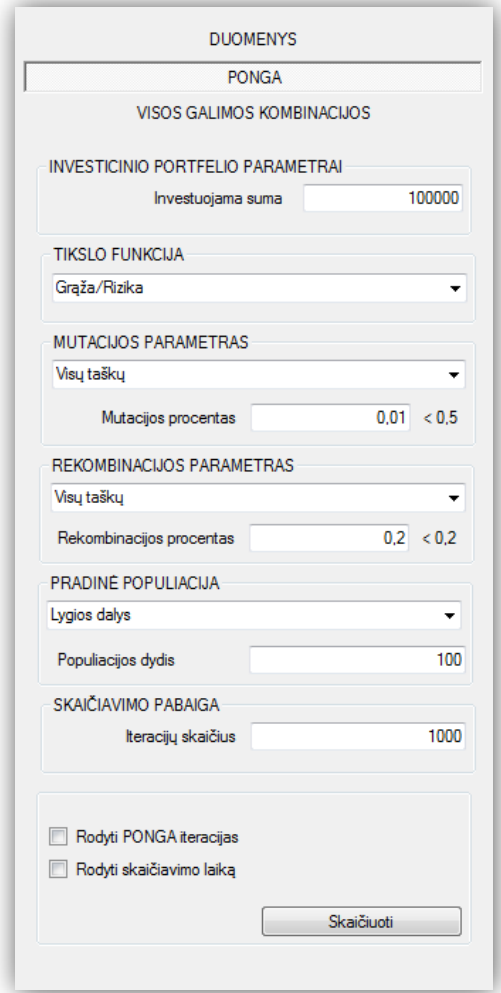

<span id="page-41-2"></span><span id="page-41-0"></span>**3.3 pav. PONGA nustatymo meniu**

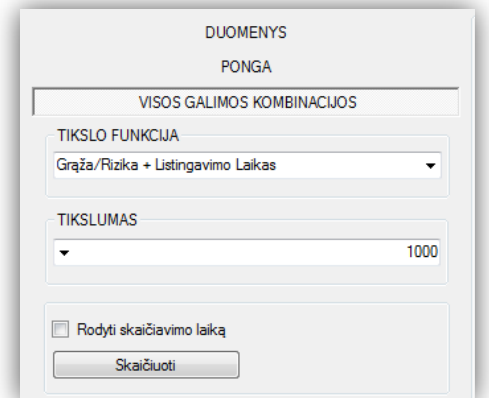

#### **3.4 pav. Visų galimų kombinacijų meniu**

| <b>DATA</b><br>2011 m. rugsėjis 1 d. |                      |                   |  |  |  |  |  |  |
|--------------------------------------|----------------------|-------------------|--|--|--|--|--|--|
|                                      |                      | 2011 m. rugsėjis  |  |  |  |  |  |  |
|                                      | Pr An Tr Kt Pn Št Sk |                   |  |  |  |  |  |  |
|                                      | 29 30 31 1 2 3 4     |                   |  |  |  |  |  |  |
|                                      | 5 6 7 8 9 10 11      |                   |  |  |  |  |  |  |
|                                      | 12 13 14 15 16 17 18 |                   |  |  |  |  |  |  |
|                                      | 19 20 21 22 23 24 25 |                   |  |  |  |  |  |  |
|                                      | 26 27 28 29 30 1 2   |                   |  |  |  |  |  |  |
|                                      | 4 5 6 7 8 9          |                   |  |  |  |  |  |  |
|                                      |                      | Today: 2012.05.01 |  |  |  |  |  |  |
|                                      |                      |                   |  |  |  |  |  |  |

<span id="page-41-1"></span>**3.5 pav. Datos pasirinkimas**

## **3.2. PONGA – GENETINIO ALGORITMO REALIZACIJA**

Genetinio algoritmo realizacijos meniu [\(3.3](#page-41-2) pav.) susideda iš laukų, kuriais nustatomi genetinio algoritmo parametrai. Iš pradžių parenkama investuojama suma. Ji reikalinga nustatyti apyvartumo rodikliui. Kitais žingsniais parenkami mutacijos ir rekombinacijos parametrai t.y. jų procentas ir tipas. Pasirinkus iteracijų skaičių ties kuriuo baigiasi programos skaičiavimas, pasirenkame rodyti kiekvienos iteracijos rezultatą ir skaičiavimo laiką ar ne ir paspaudžiame mygtuką "Skaičiuoti".

#### **3.3. VISOS GALIMOS KOMBINACIJOS**

<span id="page-42-0"></span>Šis meniu skirtas paskaičiuoti optimizuotą portfelį pereinant visus galimus portfelio derinius. Pasirinkus tikslo funkciją svarbu pasirinkti tikslumą su kuriuo bus patikrinamo visos kombinacijos. 100 reiškia, kad bus skaičiuojama procento tikslumų; 1000 reiškia, kad bus skaičiuojama promilės tikslumu.

### **3.4. REZULTATŲ PATEIKIMAS**

<span id="page-42-1"></span>Visi skaičivimo rezultatai pateikiami dvejuose programos zonose. Pirmoje dalyje (3.6 [pav.](#page-42-2)  [Optimizuotas portfelis](#page-42-2)) pateikiami optimizauoto portfelio rezultatai: porfelio sudėtis, kiekvienos iš akcijų grąža ir rizika,bei jų dalis visame portfelyje.

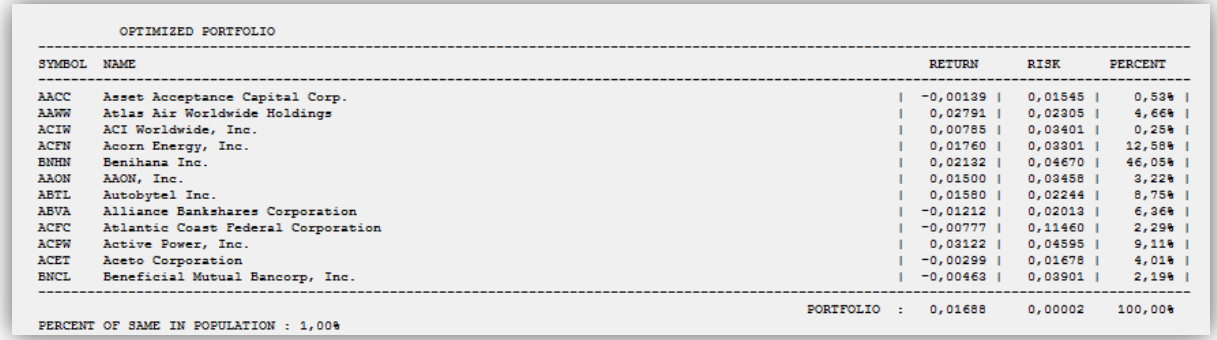

#### **3.6 pav. Optimizuotas portfelis**

<span id="page-42-2"></span>Antroje dalyje pateikiamas grafikas kuriame vaizduojama kaip kinta geriausias ir vidutinis portfeliai kiekvienos iteracijos metu.

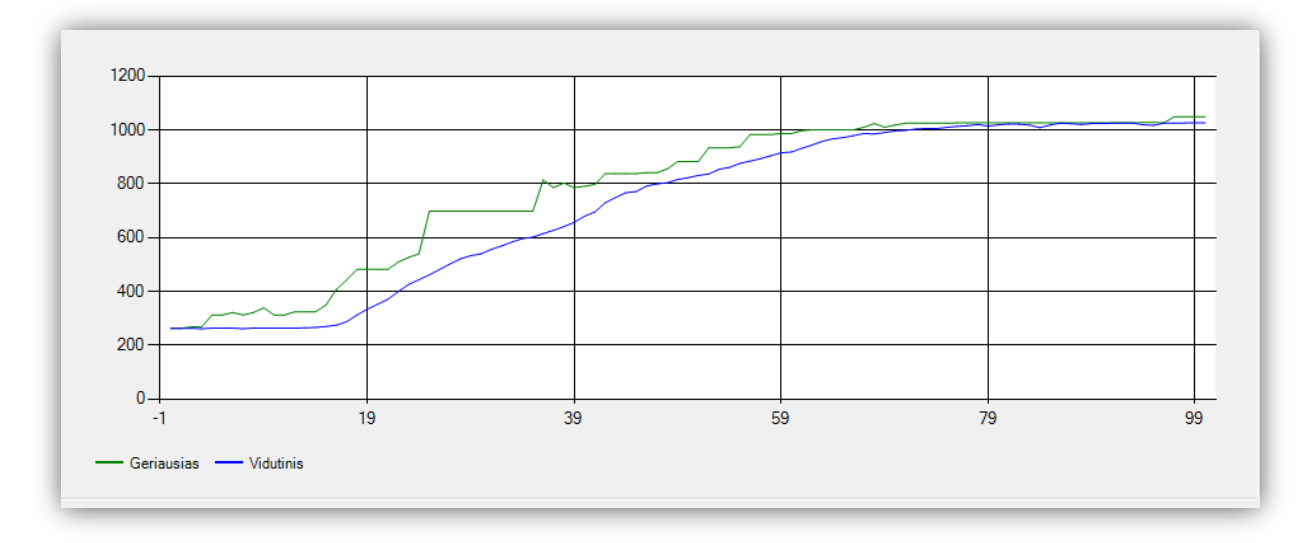

#### **3.7 pav. Iteracijų geriausio ir vidutinio portfelio grafikas**

## **IŠVADOS**

<span id="page-43-0"></span>Šiame darbe buvo pristatytas vertybinių popierių optimizavimas naudojant genetinį algoritmą. Derėtų paminėti, kad šis optimizavimo metodas gali būti pritaikytas betkokiam kiekiui ir betkokiam vertybinių popierių tipui turint pakankamai informacijos apie juos.

Tyrimas parodė, kad šis genetinio optimizavimo metodas pakankamai tiksliai sprendžia tiek klasikinį Markowitz grąžos – rizikos uždavinį, tiek sudėtingesnius multiparametrinius portfelio optimizavimo uždavinius. Visigi genetinio algoritmo analizė atskleidė, kad pritaikant šį metodą labai svarbu tinkamai parinkti netik populiacijos dydį tačiau ir pradinės populiacijos sudėti. Parinkus realizacija su lygių dalių pradine populiacija ji kurkas lėčiau konverguoja ieškant optimizuoto sprendinio. Modeliuojant optimizuotus vertybinių popierių portfelius laike gauta, kad optimizuoti portfeliai didžiąją eksperimentų dalimi turi didesnią grąžą laikotarpio pabaigoje nei rinkų rodikliai. Geriausiu rezultatus turėjo Šarpo rodiklio ir reputacijos financinis portfelis, prasčiausius Šarpo rodiklio ir apyvartumo portfelis.

Atlikus šį darbą galėčiau išskirti šiuos genetinio algoritmo naudojimo vertybinių popierių portfelių optimizavimui privalumus ir trūkus:

Privalumai:

- Algortimo lankstumas
- Galimybė susidoroti su netiesinėmis ir daug parametrų reikalaujančiomis problemomis.
- Pateikiamas "priimtinas sprendinys" per "priimtiną laiką".

Trūkumai:

- Sudėtingas tikslo funkcijos sudarymas.
- Negaunamas tikslus sprendinys

#### **REKOMENDACIJOS**

<span id="page-44-0"></span>Atliekant tolimesnius darbus reiktų atkreipti dėmesį į tikslesnį grąžos ir su ja susijusios rizikos nustatymą. Darbe naudoti istoriniai duomenys, kurie nenumato ateities grąžos ar jos tikėtinų nuokrypių, todėl derėtų šias statistikas keisti atliktais tiksliasniais statistiniais prognozavimais.

Saudarant optimizuotą portfelį realioje rinkoje reiktų atsižvelgti į daugiau parametrų, netik į apyvartumą ar listingavimo laiką. Tačiau nagrinėjant ir pridedant tam tikrus naujus parametrus į genetinį portfelio optimizavimo algoritmą reiktų pasverti jo daromą įtaką visam portfeliui bei padėjusį skaičiavimo laiką.

## **ŠALTINIAI IR LITERATŪRA**

- <span id="page-45-0"></span>1. Valakevičius, E. (2008). Investavimas finansų rinkose. Kaunas: Technologija.
- 2. Fisher, D. E., Jordan, R. J. (1983). Security analysis and portfelio management. NewJersey: Prentice-Hall, Inc., Engelwood Cliffs
- 3. Estrada, J., Finance in a nutshell: A no-nonsense companion to the tools and techniques of finance. Prentice Hall, 2005
- 4. Holland, J. H. Adaptation in natural and artificial systems. The University of Michigan Press, 1975, Ann Harbor
- 5. Davis, L. (1991) Handbook of Genetic Algorithms. Van Nostrand Reinhold, New York
- 6. Vertybinių popierių rinka. LR įstatymai ir normatyviniai aktai. Informacijos ir leidybos centras, Vilnius, 1994.
- 7. Lin ir Gen. "An effective decision-based genetic algorithm aproach to multiobjective portfolio optimization problem" Applied Mathematical sciences, 201-210
- 8. Kraujalis, Š. (2001). Lietuvos bankų investavimo kriterijai. Pinigų studijos, 4.
- 9. Vasiliauskaitė D. 2004. Optimalaus vertybinių popierių portfelio sudarymo ypatumai. Ekonomika: mokslo darbai. Vilnius. – Nr. 67. – P. – 117-129.
- 10. Aleknevičienė, V. 2004. Įmonės finansų valdymas. Kaunas: LŽŪU leidybos centras.
- 11. Nedzveckas, J.; Rasimavičius, G. 2001. Veiksnių atranka akcijų portfelio sudarymui ir valdymui. Ekonomika ir vadyba. Kaunas: Technologija. P. 93 – 100.
- 12. Rasimavičius, G. 2000. Akcijų portfelio sudarymas ir valdymas besikuriančioje rinkoje: daktaro disertacija. Kaunas
- 13. Glover, F., Heuristics for integer programming using surrogate constraints. *Decision Sciences* 8 (1977) 156-166.
- 14. Xia, Y., Liu, B., Wang, S. and Lai, K.K., A model for portfolio selection with order of expected returns. *Computers & Operations Research* 27 (2000) 409-422.
- 15. Holland, J.H., *Adaptation in natural and artificial systems: an introductory analysis with applications to biology, control, and artificial intelligenc*e. (1975). Anne Arbour. University of Michigan Press.
- 16. D. E. Fisher, R. J. Jordan "Security analysis and portfolip management", 5th edition, 1991.
- 17. <http://finance.yahoo.com/> istoriniai akcijų duomenys